# **Wiederaufbau eines Titan-Saphir-Lasers und magnetische Simulation**

**Diplomarbeit**

**vorgelegt von Mario Luttich ¨ aus Eisenach**

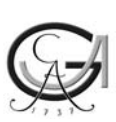

**angefertigt am IV. Physikalischen Institut der Georg-**August-Universität in Göttingen

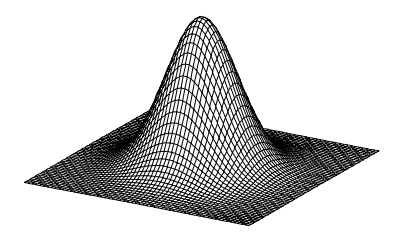

**2004**

# **Inhaltsverzeichnis**

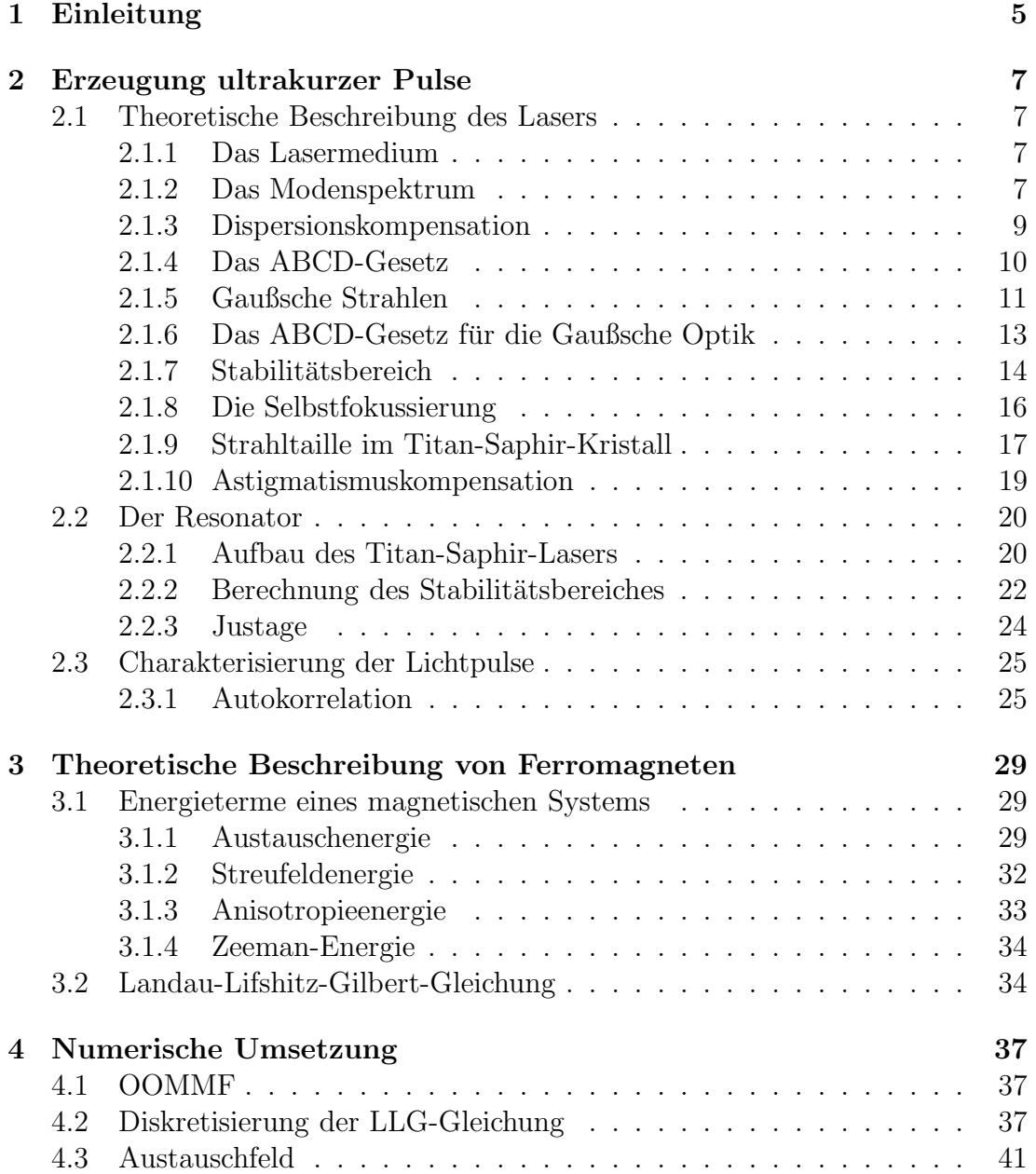

#### INHALTSVERZEICHNIS

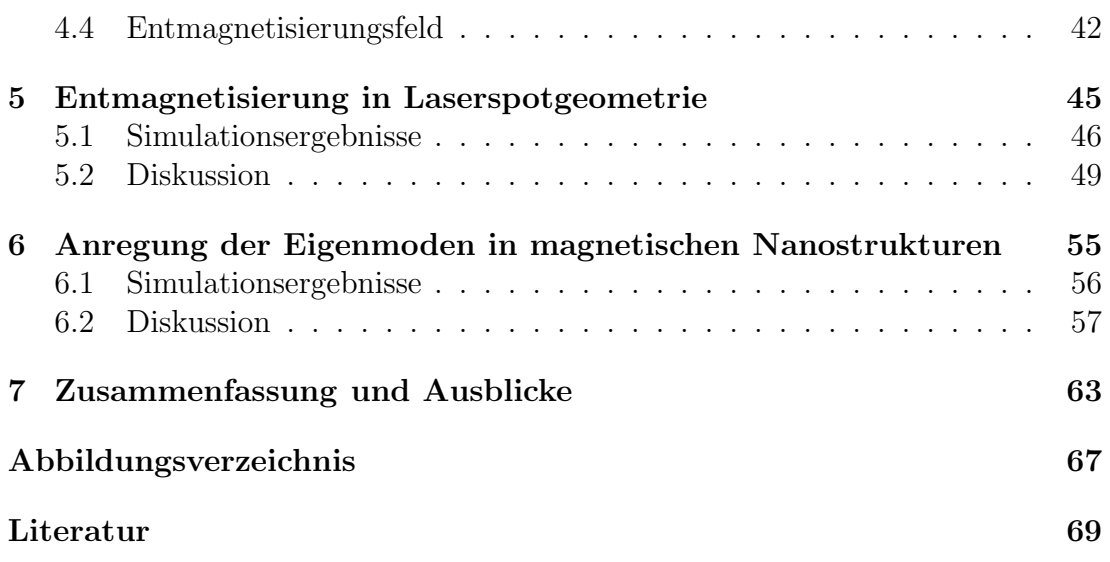

# **Kapitel 1 Einleitung**

In den letzten 10 Jahren hat die Spinelektronik zusehends an Bedeutung gewonnen. Sie möchte den Elektronenspin für die Mikroelektronik nutzbar machen. Eine Datenverarbeitung mit Spins hätte zahlreiche Vorteile. So ist ein weiterer Freiheitsgrad vorhanden, der sich durch Magnetfelder beeinflussen lässt. Bei Leseköpfen für magnetische Festplatten wird schon seit geraumer Zeit der durch den Elektronenspin bedingte Riesenmagnetowiderstand verwendet, um Daten zu lesen. Ein solcher Lesekopf enthält drei übereinander gestapelte, dünne Schichten aus unterschiedlichen Materialien, von denen die beiden äußeren ferromagnetische Metalle sind. Er wird uber den magnetischen Teil der Fest- ¨ platte gefahren, so dass die der Festplatte zugewande Schicht sich entsprechend der Magnetisierung der Festplatte ausrichtet. Die andere Schicht behält ihre Magnetisierungsrichtung bei. Sind die Schichten entgegengesetzt magnetisiert, so ist der Widerstand hoch, und es fließt ein schwacher Strom. Sind sie parallel magnetisiert, so ist der Widerstand klein und der fließende Strom groß. Das Schichtsystem kann auch als Informationsspeicher dienen. Mit der Methode des Riesenmagnetowiderstands wird auf die Orientierung der Magnetisierung des Stapels geschlossen. Dieser Vorgang hat typischerweise eine Frequenz von 3 GHz. Er ist 10 mal schneller als bei herk¨ommlichen Speichern. Des weiteren bleiben die Daten auch ohne Stromversorgung erhalten. So möchte IBM schon im nächsten Jahr den Magnetischen RAM (Magnetoresistive Random Access Memory) zur Serienreife bringen.

Ein Werkzeug zur Beobachtung der ultrakurzzeitdynamik des Spinsystems ist ein Titan-Saphir-Laser. Er kann sowohl Spinwellen erzeugen als auch solche messen. Der Laserstrahl wird aufgeteilt und die Teilstrahlen zueinander zeitverzögert. Der stärkere Strahl, auch als Pumpstrahl bezeichnet, erzeugt eine magnetische Anregung, der andere misst diese. Dieser Vorgang wird als Pump-Probe-Experiment bezeichnet. Die Informationen im schwächeren Strahl, auch als Probestrahl bezeichnet, wird mithilfe des Kerr-Effekts gewonnen. Er nutzt die Tatsache, dass von einer magnetischen Probe reflektiertes Licht anschließend elliptisch polarisiert ist. Eine ausfuhrliche Beschreibung des Sachverhaltes findet ¨ sich in  $[24]$  und  $[17]$ . Durch numerische Simulationen ist es möglich, magnetische Proben zu beschreiben. Die Simulation minimiert dynamisch die Energie des Systems, wodurch die zeitliche Entwicklung der magnetischen Probe beschrieben wird. Diese Tatsache kann verwendet werden, um Pump-Probe-Experimente zu simulieren. Dazu wird das magnetische Problem in ein numerisch handhabbares Problem übersetzt und dieses gelöst. Hierfür wird die Simulationsumgebung OOMMF (Object Oriented Micromagnetic Framework) benutzt, welche vom National Institute of Standards and Technology (NIST) entwickelt wird [10].

Im Rahmen dieser Arbeit wurde ein Titan-Saphir-Laser wieder aufgebaut. Er soll mithilfe von Pump-Probe-Experimenten einen Einblick in die Vorgänge der schnellen Prozesse gew¨ahren. Diese Messungen werden in der Doktorarbeit von Marija Djorjevic ([7]) betrachtet. Eine theoretische Erschließung dieser Experimente wird in dieser Arbeit mit OOMMF ermöglicht.

### **Kapitel 2**

### **Erzeugung ultrakurzer Pulse**

In diesem Kapitel wird der Aufbau und die grundlegende Funktionsweise des Titan-Saphir-Lasers beschrieben. Anhand der theoretischen Beschreibung des Titan-Saphir-Resonators soll gezeigt werden, wie es zum Laserbetrieb kommt. Anschließend wird auf die Selbstfokussierung eingegangen, welche für den Pulsbetrieb verantwortlich ist. Mithilfe der Theorie wird der Aufbau erklärt. Da der Pulsbetrieb vom Abstand der Fokussierspiegel abhängig ist, der einen kritischen Parameter darstellt, wird dieser berechnet. Anschließend wird auf die Justage des Lasers eingegangen. Am Ende des Abschnitts wird die Autokorrelation eingeführt, mit der der Puls charakterisiert wird.

#### **2.1 Theoretische Beschreibung des Lasers**

#### **2.1.1 Das Lasermedium**

Als laseraktives Medium kommt ein mit Titanionen  $Ti^{3+}$  dotierter Saphir-Kristall  $(Al_2O_3)$  zum Einsatz. Er kann Licht im Bereich von 660 nm - 1180 nm emittieren. Wie der enorm große Abstimmbereich erklärt werden kann, ist in [2] nachzulesen. Der Kristall hat sein Pumpband im Bereich von  $500 \pm 50$  nm. Dadurch können alle Hauptlinien eines  $Ar^+$ -Lasers verwendet werden. Durch den großen Emissionsbereich des Lasermediums können im Resonator verschiedene Moden anspringen. Das ist eine Voraussetzung für einen Pulsbetrieb.

#### **2.1.2 Das Modenspektrum**

In einem Resonator sind durch die Spiegel Randbedingungen für das elektrische Feld gegeben. Dadurch ist kein kontinuierliches Spektrum mehr möglich. Es kommt zwischen den Spiegeln zur Ausbildung einer stehenden Welle. Aufgrund der Stetigkeit der transversalen Komponente des elektrischen Feldes müssen auf der Spiegeloberfläche Knotenpunkte liegen. Deswegen entsteht ein diskretes Spektrum, dessen longitudinale Moden den äquidistanten Frequenzabstand

$$
\delta\omega = 2\pi \frac{c}{2l} \tag{2.1}
$$

besitzen. Dabei ist  $l$  die Resonatorlänge und  $c$  die Lichtgeschwindigkeit. Das heißt, dass der Modenabstand mit zunehmender Länge abnimmt. Die resultierende Welle E ist die Superposition aller Moden und ist durch

$$
E(t) = \sum_{n} E_n e^{-i(\omega_0 + n\delta\omega)t + \phi_n}
$$
\n(2.2)

beschreibbar.  $\phi_n$  ist die Phasenverschiebung der *n*-ten Welle.

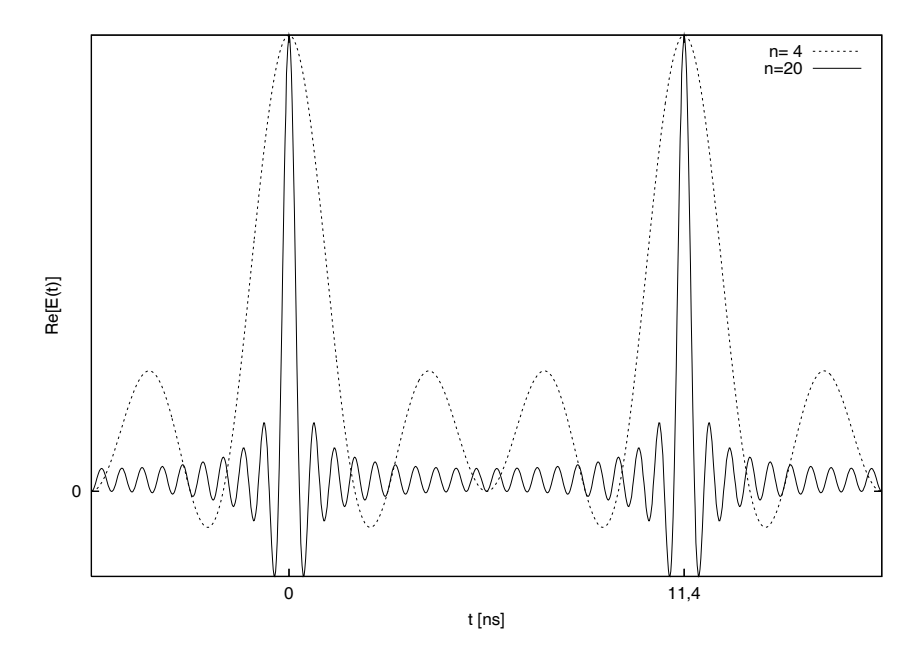

Abbildung 2.1: Aus 4 bzw. 20 Moden bestehende Wellenfelder, mit der Repetitionsrate von 88MHz

In Abbildung 2.1 wurde die Gleichung 2.2 berechnet, um elektrische Felder aus 4 beziehungsweise 20 Moden zu erzeugen. Wie daraus ersichtlich ist, werden die Lichtpulse mit zunehmender Anzahl der Moden immer kürzer. Um in den Femtosekundenbereich vorzudringen, benötigt es mehr als  $1 \cdot 10^5$  Moden.

#### **2.1.3 Dispersionskompensation**

Es ist nötig, die Phasenabstände zwischen den verschiedenen Moden konstant zu halten, damit es zur Entstehung eines stabilen Pulses kommt. Dispersive Materialien haben einen wellenlängenabhängigen Brechungsindex, wodurch sich jede Welle unterschiedlich schnell ausbreitet (siehe [18, S. 106]). Dies zeigt sich durch ein Auseinanderlaufen der Wellenfront. Der Puls durchläuft bei jedem Umlauf im Resonator den Titan-Saphir-Kristall. Dieser besitzt eine positive Dispersion, die den Puls verbreitert. Um das zu kompensieren, wird ein Element mit umgekehrter Dispersion des Kristalls benötigt.

In [32] und [31] wird gezeigt, wie mit Materialien positiver Dispersion eine netto negative Dispersion erzeugt wird. Dazu wird eine Prismensequenz eingesetzt, wie sie in Abbildung 2.2 dargestellt ist. Der Eingangsstrahl wird gebrochen und entsprechend seiner spektralen Breite aufgefächert. Rotes Licht wird dabei schw¨acher gebrochen als blaues und durchl¨auft deshalb zwischen erstem und zweitem Prisma den kürzeren Weg. Auf dem Rückweg wird das aufgespaltete Spektrum wieder vereinigt und somit die Dispersion des Kristalls kompensiert. Um Verluste durch Reflexion zu minimieren, werden die Prismen unter dem Brewsterwinkel eingebaut.

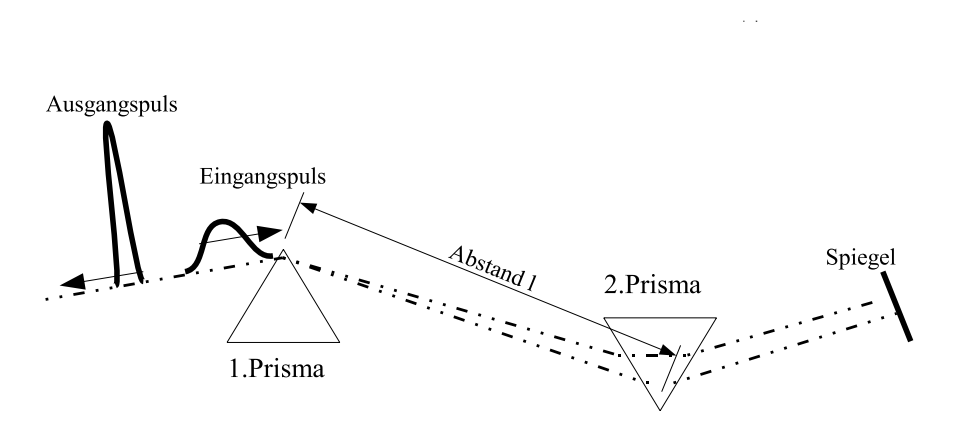

Abbildung 2.2: Prismenstrecke

Im Resonator bewegen sich Lichtpulse mit einem gaußförmigen Spektrum und einem zeitabhängigen elektrischen Feld.

$$
E(t) = A_0 \int_0^{+\infty} e^{-\left(-\left(\frac{\omega - \omega_0}{\sigma_{\omega E}}\right)^2\right)} \cos(\omega t + \varphi(\omega)) d\omega \qquad (2.3)
$$

 $\varphi(\omega)$  ist die Phasenbeziehung der Wellen zueinander.  $A_o$  ist eine Konstante,  $4/\sigma_{\omega E}$  ist die Pulsbreite und  $A_0 \exp \left(-\frac{1}{2}\right)$  $\int t$  $\left(\frac{t}{\sigma_{tE}^2}\right)$  stellt die Einhüllende des Pulses im Zeitbereich dar. Wie bereits erwähnt, ist  $\varphi(\omega)$  ungleich null, wenn Licht durch ein Material mit einer Dispersion verschieden von Null läuft. Eine mathematische Methode, dies in die Gleichung 2.3 zu integrieren, liegt darin,  $\varphi(\omega)$  in eine Taylor-Reihe um  $\omega_0$  zu entwickeln.

 $\varphi(\omega)$  wird zu:

$$
\varphi(\omega) = \varphi(\omega_0) + \left(\frac{d\varphi}{d\omega}\right)_{\omega_0} (\omega - \omega_0) + \frac{1}{2} \left(\frac{d^2\varphi}{d\omega^2}\right)_{\omega_0} (\omega - \omega_0)^2
$$
  
 
$$
+ \frac{1}{6} \left(\frac{d^3\varphi}{d\omega^3}\right)_{\omega_0} (\omega - \omega_0)^3 + \cdots
$$
 (2.4)

Wie hieraus ersichtlich wird, ist der erste Term eine Konstante und trägt nicht zur Pulsverbreiterung bei. Der zweite bewirkt eine Verschiebung der Zentralfrequenz und muss auch nicht weiter betrachtet werden. Der dritte Term ist von Interesse, da er einen Beitrag zur Pulsverbreiterung liefert. Dazu wird die Ableitung von  $\left(\frac{d^2\varphi}{d\omega^2}\right)$ gebildet und aus der Geometrie der Prismenstrecke berechnet, wie in  $[32]$  und  $[13]$  zu finden ist. Für die Prismenstrecke aus Abbildung 2.2 ergibt sich:

$$
\frac{d^2\varphi}{d\omega^2} = 294 \text{ fs}^2 - 2163l \frac{\text{fs}^2}{\text{m}} \tag{2.5}
$$

Diese Prismenanordnung hat demnach eine negative Dispersion für Scheitelabstände  $l > 13, 5$  cm. Da der Kristall eine Gruppengeschwindigkeitsdispersion von  $\frac{d^2\varphi}{d\omega^2}$  = 640 fs<sup>2</sup> hat, und diese überkompensiert werden muss, wurde ein Prismenabstand von  $l = 58, 5$  cm gewählt.

Ein Aufbau mit einer solchen Dispersionskomensation ermöglicht Pulse von 15 fs bis 50 fs Dauer. Um noch kürzer Pulse zu erhalten, ist es nötig die vierte und fünfte Ableitung von  $\varphi$  nach  $\omega$  zu betrachten. Eine Kompensierung dieser Ableitungen ist mit speziellen Gittern oder Multilagen-Spiegeln möglich. Ein solches Beispiel ist in dem Artikel [31] zu finden. Dort werden Pulse von 6 fs Dauer ereicht.

#### **2.1.4 Das ABCD-Gesetz**

Mithilfe des ABCD-Gesetzes können komplexe optische Systeme beschrieben werden. In Matrixform gilt es jedoch nur in der geometrischen Optik. In der Gaußschen Optik kommt ein erweitertes ABCD-Gesetz zum Einsatz. Es verwendet die Komponenten der in diesem Kapitel beschriebenen Matrix.

In der geometrischen Optik lässt sich ein Lichtstrahl durch seinen Abstand  $x$ und den Winkel  $\alpha$  zur optischen Achse vollständig charakterisieren. Ein Vektor aus Abstand und Winkel schreibt sich als  $\vec{x} = \begin{pmatrix} x \\ \alpha \end{pmatrix}$ . Fällt nun der Lichtstrahl durch ein optisches Bauelement, so wird der Strahlvektor verändert. Dies kann durch eine 2x2-Matrix beschrieben werden. Allgemein ist das in Gleichung 2.6 gezeigt. Eine Herleitung dieses Sachverhaltes wird in [18, S. 371] gezeigt.

$$
\begin{pmatrix} x_{out} \\ \alpha_{out} \end{pmatrix} = \begin{pmatrix} A & B \\ C & D \end{pmatrix} \begin{pmatrix} x_{in} \\ \alpha_{in} \end{pmatrix}
$$
\n(2.6)

A,B,C,D sind allgemeine Komponenten der Matrix. Sie sind für verschiedene optische Bauelemente gegeben. Mehrere Bauelemente lassen sich durch Multiplikation ihrer Matrizen beschreiben. So lässt sich für ein komplexes optisches System die Gesamtmatrix angeben.

#### **2.1.5 Gaußsche Strahlen**

Die geometrische Optik oder auch Strahlenoptik berucksichtigt keine Beu- ¨ gungseffekte, sie müssen jedoch im Laser-Resonator berücksichtigt werden. Der Unterschied zwischen der Gaußschen Optik und der Strahlenoptik ist in Abbildung 2.3 graphisch gezeigt. Eine ausfuhrliche Darstellung zum Thema der ¨ Propagation von Licht in optischen Medien findet sich z.B in [38], [35],[36] und  $|34|$ .

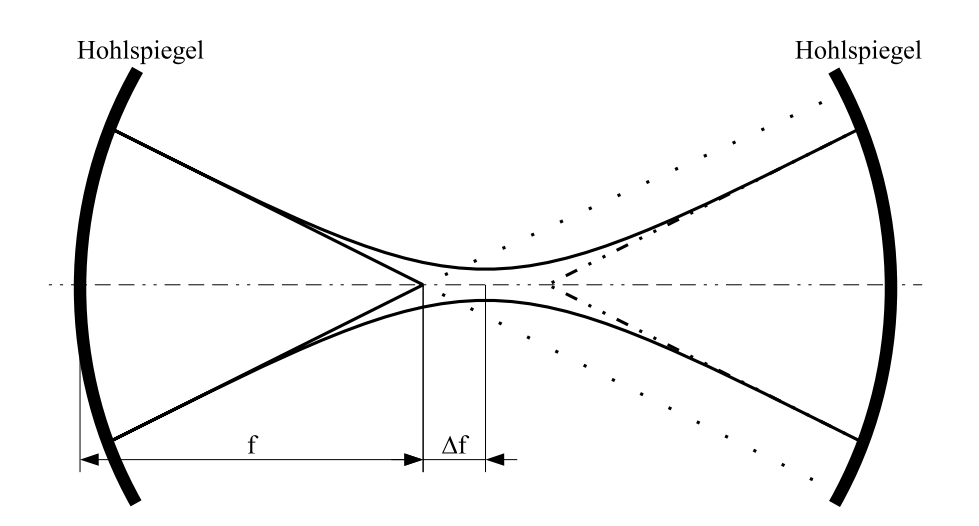

Abbildung 2.3: Schematischer Unterschied zwischen geometrischer Optik und Gaußschen Optik

In einem Laser-Resonator breitet sich das Licht entlang der z-Achse aus. Durch die Beugung ist die transversale Ausbreitung in x, y-Richtung eine Funktion von z. Als allgemeiner Ansatz für das elektrische Feld wird

$$
\boldsymbol{E}\left(x,y,z,t\right) = \boldsymbol{A}\left(x,y,z\right) e^{-i\left(kz - \omega t\right)}
$$
\n(2.7)

gew¨ahlt. Da sich zwischen den Resonatorspiegeln eine stehende Welle ausbreitet, wird die Zeitabhängigkeit separiert. Anschließend setzt man Gleichung 2.7 in die Wellengleichung ein und es ergibt sich:

$$
\left[\nabla^2 + k^2\right] \mathbf{A}\left(x, y, z\right) e^{\left(-ikz\right)} = 0 \tag{2.8}
$$

$$
\frac{\partial^2 \mathbf{A}}{\partial x^2} + \frac{\partial^2 \mathbf{A}}{\partial y^2} + \frac{\partial^2 \mathbf{A}}{\partial z^2} - 2ik \frac{\partial \mathbf{A}}{\partial z} = 0 \quad . \tag{2.9}
$$

Die Welle breitet sich in z-Richtung aus, dadurch kann in guter Näherung die zweite Ableitung von  $A$  nach  $z$  vernachlässigt werden. Das wird auch als paraxiale Näherung bezeichnet. Die Gleichung 2.9 vereinfacht sich zu:

$$
\frac{\partial^2 \mathbf{A}}{\partial x^2} + \frac{\partial^2 \mathbf{A}}{\partial y^2} - 2ik \frac{\partial \mathbf{A}}{\partial z} = 0 \tag{2.10}
$$

Zunächst wird die Feldverteilung von der Art der transversalen Fundamentalmode  $TEM_{00}$  untersucht, bei der *A* nur vom Abstand  $r = \sqrt{x^2 + y^2}$  von der optischen Achse abh¨angt. Dann gilt:

$$
\mathbf{A}(x, y, z) = \frac{1}{q(z)} e^{-ik \frac{r^2}{2q(z)}}
$$
\n(2.11)

mit den Parametern:

$$
k = \frac{2\pi}{\lambda} \tag{2.12}
$$

$$
\text{und} \quad \frac{1}{q(z)} = \frac{1}{R(z)} - \frac{i\lambda}{\pi\omega^2(z)} \tag{2.13}
$$

Man definiert die Position der Strahltaille  $\omega_0$  als  $z_0$ . Die Ausbreitung in z-Richtung ergibt sich zu:

$$
q(z) = q(z_0) + z - z_0 \tag{2.14}
$$

Die Entwicklung, der charakteristischen Größe des Gaußschen Strahls  $\omega(z)$ und der Krümmungsradius  $R(z)$ , ergeben sich durch Einsetzen der Gleichung 2.14 in die Gleichung 2.13 zu:

$$
\omega(z) = \omega_0 \sqrt{1 + \frac{z - z_0}{z_R}} \tag{2.15}
$$

$$
R(z) = (z - z_0) \left( 1 + \frac{z_R}{z - z_0} \right) , \qquad (2.16)
$$

wobei die Rayleigh-Länge durch  $z_R = \frac{\pi \omega_0^2}{\lambda}$  gegeben ist. Der Strahldurchmesser  $\omega$ ist in Abbildung 2.4 als Funktion des Ortes skizziert.

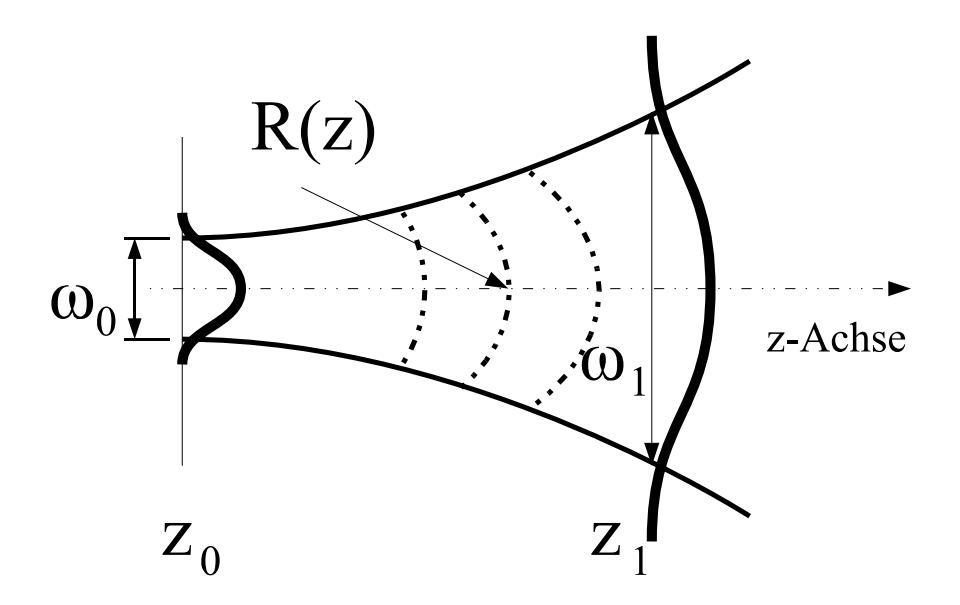

Abbildung 2.4: Ausbreitung eines Gaußschen Strahls

Das bedeutet, dass die radiale Abhängigkeit der Feldstärke einer Gaußschen Verteilung folgt, wie sie in Abbildung 2.5 gezeigt wird. Bemerkenswert ist, dass ein Gaußsches Strahlenbündel immer ein Gaußsches Strahlenbündel bleibt, wodurch der Parameter  $\frac{1}{q(z)}$  ausreicht, um es zu beschreiben.

Mit diesen Parametern wird die Differentialgleichung 2.8 für die  $TEM_{00}$  Mode zu:

$$
\mathbf{E}(x, y, z, t) = \frac{w_0}{w(z)} e^{-i(kz - \varphi(z))} e^{-\left(\frac{1}{\omega^2(z)} - \frac{ik}{2R(z)}\right)r^2}.
$$
 (2.17)

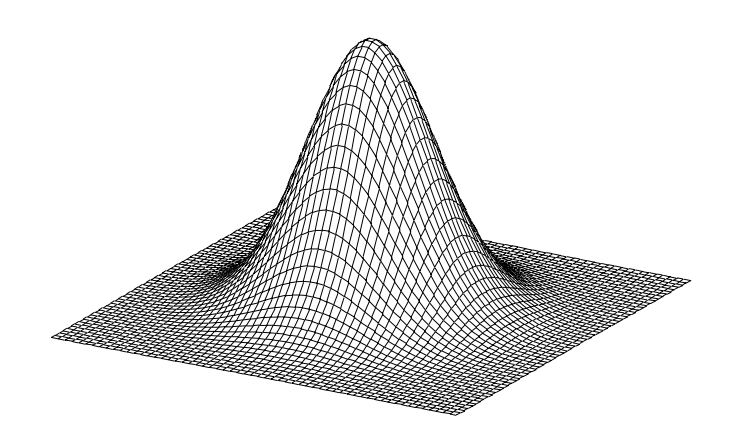

Abbildung 2.5: Radiale Feldstärke

#### **2.1.6 Das ABCD-Gesetz fur die Gaußsche Optik ¨**

Um optische Bauelemente in einem Resonator zu erklären, werden optische Matrizen verwendet. Diese sind aber nur in der geometrischen Optik benutzbar. Wird nun ein Resonator beschrieben, kann die Stahlenoptik nicht länger Verwendung finden. Ein Ausweg wird von [38] gezeigt, in dem eine Strahltransformation eines Gaußschen Strahls durch eine optische Matrix, wie in Kapitel 2.1.4 beschrieben, bewerkstelligt wird. Dabei kommt nicht die Matrix selber, sondern deren Komponenten zum Einsatz. Die folgende Gleichung soll das verdeutlichen:

$$
q(z_2) = \frac{Aq(z_1) + B}{Cq(z_1) + D} \tag{2.18}
$$

Die Parameter  $q(z_1)$  und  $q(z_2)$  beschreiben den Gaußschen Strahl an den Punkten  $z_1$  und  $z_2$ . Sie wurden im Kapitel 2.1.5 beschrieben. Die Komponenten  $A,B,C,D$ der Matrix beschreiben den optischen Weg von Punkt $z_1$ zum Punkt  $z_2$ . Sollte der Strahl mehrere Bauelemente passieren, kann das durch wiederholte Anwendung der Gleichung 2.18 beschrieben werden. Eine andere Möglichkeit besteht darin, zuerst die Gesamtmatrix zu berechnen und anschließend Gleichung 2.18 anzuwenden.

#### 2.1.7 Stabilitätsbereich

Damit sich eine stehende Welle im Resonator bildet, muss der Strahl nach jedem Umlauf in sich selbst reflektiert werden. Da sich im Resonator Gaußsche Bündel bewegen, folgt aus Gleichung 2.18:

$$
q = \frac{Aq + B}{Cq + D} \quad q = q_1(z) = q_2(z) \quad . \tag{2.19}
$$

Dabei sind die Komponenten A,B,C,D die Elemente der optischen Matrix, die sich nach einem vollen Umlauf im Resonator ergibt. Dies wird in Abbildung 2.6 verdeutlicht.

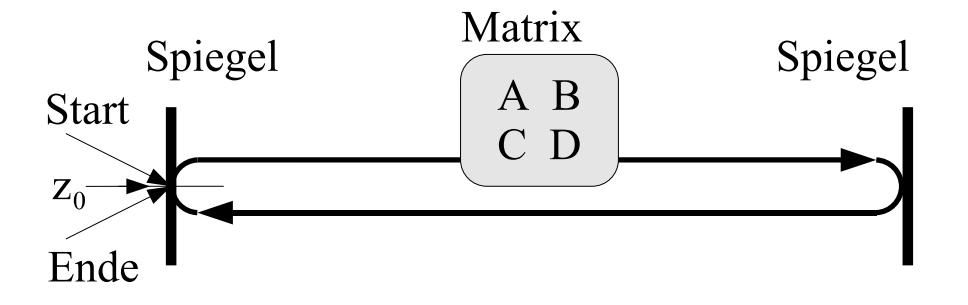

Abbildung 2.6: Umlauf eines Laserstrahls im Resonator

Das Umstellen der Gleichung 2.19 nach  $\frac{1}{q}$  ergibt:

$$
\frac{1}{q^{\pm}} = \frac{(D-A) \pm \sqrt{(D-A)^2 + 4BC}}{2B} . \tag{2.20}
$$

Es gilt weiterhin, dass die Determinate der Matrix  $AD - BC = 1$ , wie in [38, S.109] nachzulesen ist. Demzufolge schreibt sich Gleichung 2.20 nun als:

$$
\frac{1}{q^{\pm}} = \frac{(D-A)}{2B} \pm \frac{\sqrt{1 - \left(\frac{(D+A)}{2}\right)^2}}{B} \tag{2.21}
$$

Mit dem aus Kapitel 2.1.5 bekannten Parameter an einem beliebigen Punkt z:

$$
\frac{1}{q(z_0)} = \frac{1}{R(z)} - \frac{i\lambda}{\pi\omega^2(z)} ,
$$
\n(2.22)

ergibt sich durch einen Komponentenvergleich:

$$
R(z) = \frac{2B}{D - A} \tag{2.23}
$$

$$
\omega(z) = \left(\frac{\lambda}{\pi}\right)^{\frac{1}{2}} \frac{|B|^{1/2}}{\left(1 - \left(\frac{D+A}{2}\right)^2\right)^{\frac{1}{4}}} . \tag{2.24}
$$

Hier muss jedoch beachtet werden, dass dies nur gilt, wenn $\Big\vert$  $D+A$ 2  $\leq 1$  ist.

Die Gleichung 2.24 gibt Auskunft über die Größe der Strahldurchmesser an der Position von z. Verändert sich die Gesamtmatrix, so wirkt sich das direkt auf die Strahltaille aus. Mit dieser Tatsache kann der Resonator auf seine Stabilität untersucht werden.

#### **2.1.8 Die Selbstfokussierung**

Wie im Kapitel 2.1.5 beschrieben wurde, breitet sich im Resonator und auch nach dem Resonatorspiegel der Laserstrahl als Gaußsches Strahlenbündel aus. Das Quadrat des elektrischen Feldes ist proportional zur Intensität. Sie kann durch:

$$
\boldsymbol{E}^2 \propto I(x, y) = I_0 e^{-\frac{r^2}{\omega^2}} \tag{2.25}
$$

dargestellt werden. Hier ist  $I_0$  die maximale Intensität und  $\omega$  die Halbwertsbreite. Die Halbwertsbreite ist definiert als der Abstand der Punkte, an denen die Intensität auf  $\frac{1}{e}I_0$  abgefallen ist.

Der Titan-Saphir-Kristall ist ein Medium mit einem intensitätsabhängigen Brechungsindex der Form:

$$
n(I) = n_0 + n_2 I \tag{2.26}
$$

Durchquert nun ein Gaußsches Bündel den Kristall, so fällt der Brechungsindex von der Mitte des Strahls zum Rand hin ab. Andererseits steigt die Phasengeschwindigkeit  $c_n = \frac{c}{n}$  zum Rand hin, genauso wie bei einer Fokussierlinse. Ein solches Medium ist in Abbildung 2.7 gezeigt.

Wird die Gleichung 2.25 entwickelt, so kann in erster Näherung für die Intensitätsverteilung geschrieben werden:

$$
I(r) \propto I_0 \left( 1 - \frac{2r^2}{\omega^2} + \dots \right) \quad . \tag{2.27}
$$

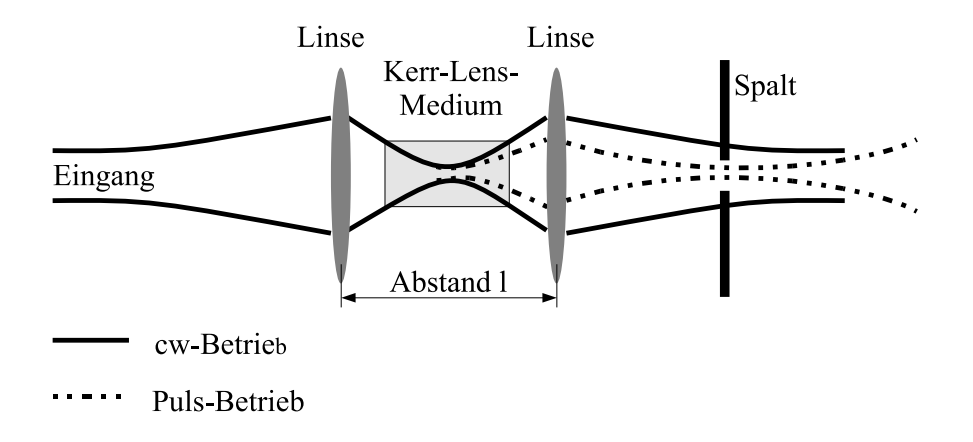

Abbildung 2.7: Kerr-Lens-Medium, für cw-Betrieb und Puls-Betrieb

Wird diese Gleichung in Gleichung 2.26 eingesetzt, ergibt sich für den Brechungsindex:

$$
n(r) = n_0 + n_2 I \tag{2.28}
$$

$$
= n_0 + n_2 I_0 - \frac{2n_2 I_0}{\omega^2} r^2
$$
\n(2.29)

$$
= n_0 + n_2 I_0 - \frac{1}{2} \beta^2 r^2 \tag{2.30}
$$

mit  $\beta^2 = \frac{2n_2I_0}{\omega^2}$ .

Ein solches Medium hat nach [38, S. 108] die optische Matrix:

$$
\begin{pmatrix}\nA & B \\
C & D\n\end{pmatrix} = \begin{pmatrix}\n\cos(\beta l) & \frac{1}{\beta}\sin(\beta l) \\
-\beta\sin(\beta l) & \cos(\beta l)\n\end{pmatrix} .
$$
\n(2.31)

#### **2.1.9 Strahltaille im Titan-Saphir-Kristall**

Der Argon-Pumpstrahl wird mit einer Linse  $(f = 19 \text{ cm})$  auf den Titan-Saphir-Kristall fokussiert. Um das Optimum an Intensität zu erhalten, wird die Strahltaille gemessen. Das Intensitätsprofil ist nach Gleichung 2.25 gegeben.

Eine Diode kann aber nicht das Intensitätprofil messen, vielmehr misst sie die Gesamtleistung. Um die Gesamtleistung zu erhalten, wird uber die Gleichung ¨ 2.25 integriert. Daraus resultiert die Gesamtleistung in der Form:

$$
P_0 = \int_{-\infty}^{+\infty} \int_{-\infty}^{+\infty} I(x, y) dx dy
$$
\n(2.32)

$$
= I_0 \int_{-\infty}^{+\infty} e^{-\frac{x^2}{\omega^2}} dx \int_{-\infty}^{+\infty} e^{-\frac{y^2}{\omega^2}} dy \qquad (2.33)
$$

$$
= \pi \omega^2 I_0 \tag{2.34}
$$

Um die Strahltaille zu messen, wird eine Rasierklinge in den Strahl gefahren. Sie schneidet das Gaußsche Strahlenbündel in Richtung der x-Achse ab. Das führt zu der Gleichung:

$$
P(x) = I_0 \int_{-\infty}^{x_0} e^{\frac{x^2}{\omega^2}} dx \int_{-\infty}^{+\infty} e^{\frac{y^2}{\omega^2}} dy
$$
 (2.35)

$$
= \sqrt{\pi}\omega I_0 \left( \frac{\sqrt{\pi}\omega}{2} + \int\limits_{-\infty}^{x_0} e^{\frac{x^2}{\omega^2}} dx \right) \tag{2.36}
$$

$$
= \frac{1}{2}\pi\omega^2 I_0 \left(1 + erf\left(\left(\frac{\sqrt{2}x_0}{\omega}\right)\right)\right) \tag{2.37}
$$

Der Fitparameter  $\omega$  gibt nun Auskunft über die Breite der Strahltaille. Das Ganze wurde für ein Beispiel in Abbildung 2.8 gezeigt. Die Prozedur wird für verschiedene Stellungen der Argon-Einkoppel-Linse durchgeführt, und so kann die Breite der Strahltaille ermittelt werden. Das ist in Abbildung 2.9 für den Pumpstrahl dargestellt. Wie daraus ersichtlich ist, resultiert für den Strahldurchmesser  $\omega = 10 \ \mu \text{m}$ .

Im cw-Betrieb ist der Titan-Saphir-Strahldurchmesser größer als der Pumpstrahldurchmesser. In Referenz [13] wird der Strahldurchmesser vom Titan-Saphir-Strahl mit  $\omega = 13$   $\mu$ m angenommen. Mit diesem Wert lässt sich für den cw-Betrieb ein  $\beta_{cw} \propto 1, 5 \cdot 10^{-3}$  mm<sup>-1</sup> abschätzen. Das zeigt, dass im cw-Betrieb die Selbstfokussierung ohne Bedeutung ist. Jedoch ist im Pulsmodus  $\beta_{puls} \propto 0.67$  mm<sup>-1</sup>, weshalb der Effekt der Selbstfokussierung nicht länger vernachlässigt werden kann.

#### **2.1.10 Astigmatismuskompensation**

Fällt ein Lichtbündel schräg auf einen sphärischen Spiegel, erfährt dieses eine astigmatische Deformation. Das Gleiche passiert, wenn es schräg auf eine planparallele Platte fällt. Die Deformation kann den Laserbetrieb stören und sollte

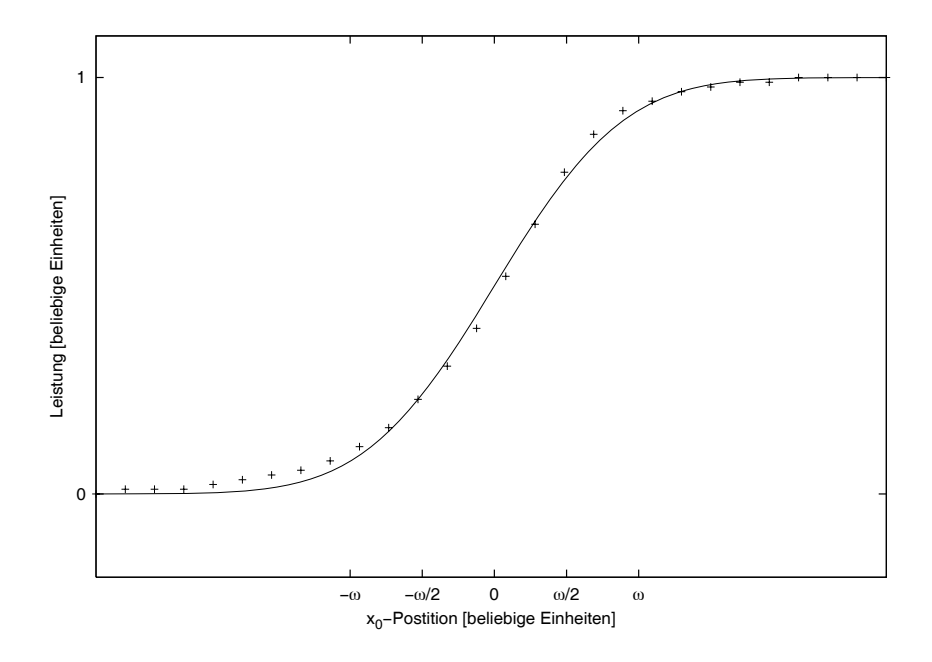

Abbildung 2.8: Strahltaillenfunktion

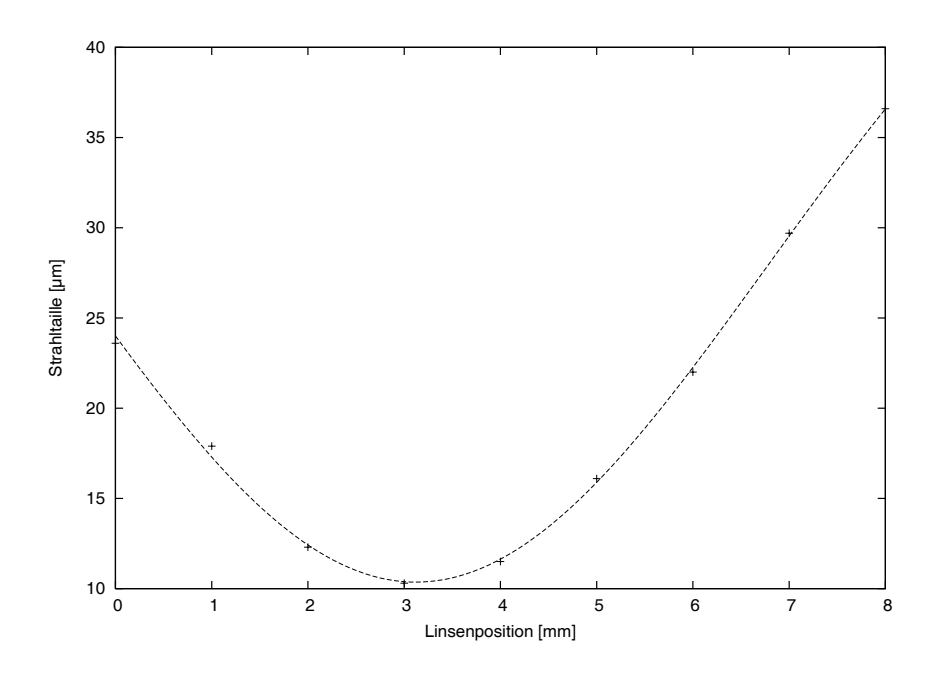

Abbildung 2.9: Strahltaillen in Abhängigkeit zur Linsenposition

demzufolge vermieden werden.

In einem Resonator, in dem sich zwei sphärische Spiegel und ein Titan-Saphir-Kristall befinden, kommt es zu einer solchen Deformation. Sie kann aber kompensiert werden, da der Kristall und die Spiegel einen Astigmatismus mit umgekehrten Vorzeichen besitzen. Zur Beschreibung des Problems werden noch die Tangentialebene und die Sagittalebene benötigt, wobei die Tangentialebene parallel zum optischen Tisch ist und die Sagittalebene senkrecht darauf steht. Die sphärischen Spiegel besitzen dann folgende modifizierte Brennweiten:

$$
f_{sagittal} = \frac{R}{2\cos\theta} \tag{2.38}
$$

$$
f_{tangential} = \frac{R}{2} \cos \theta \tag{2.39}
$$

R ist der Radius der Hohlspiegel und  $\theta$  gibt den Winkel in der Tangentialebene, zwischen Einfallsstrahl und Ausfallsstrahl der Hohlspiegel, an.

Die effektive Dicke eines unter dem Brewsterwinkel getroffenen Kristalls verändert sich zu:

$$
d_{sagittal} = \frac{d\sqrt{n^2 + 1}}{n^2} \tag{2.40}
$$

$$
d_{tangential} = \frac{d\sqrt{n^2 + 1}}{n^4} \t{2.41}
$$

mit der Dicke  $d$  und der Brechzahl  $n$  des Kristalls. Für das Problem gibt [25] die folgende Gleichung an:

$$
\sin \theta \tan \theta = \frac{Nd}{R} \tag{2.42}
$$

$$
\text{mit} \quad N = \frac{(n^2 - 1)\sqrt{n^2 + 1}}{n^4} \tag{2.43}
$$

Für eine Brechzahl  $n = 1, 76$  und einer Kristalldicke von  $d = 4, 6$  mm erhält man einen Faltungswinkel von  $\theta = 8, 16°$ . Er sollte nach [4] auf  $\pm 2°$  eingehalten werden.

#### **2.2 Der Resonator**

#### **2.2.1 Aufbau des Titan-Saphir-Lasers**

Als Herzstuck des Aufbaus wird der in Kapitel 2.1.1 beschriebene Kristall ¨ verwendet. Er ist 5 mm breit, 8 mm hoch und 4,6 mm dick. Um ihn zu kühlen, wird er auf einen selbstgebauten Kupferkörper montiert. Der Kühlkörper wird auf einen Drehhalter geschraubt, der es ermöglicht, den Kristall auf seinen Brewsterwinkel von  $\gamma = 60, 5^{\circ}$  einzustellen. Dies ist der Brewsterwinkel für eine Wellenlänge von  $\lambda = 800$  nm. Eine nicht maßstabsgetreue Darstellung des Laserresonators ist in Abbildung 2.10 gezeigt.

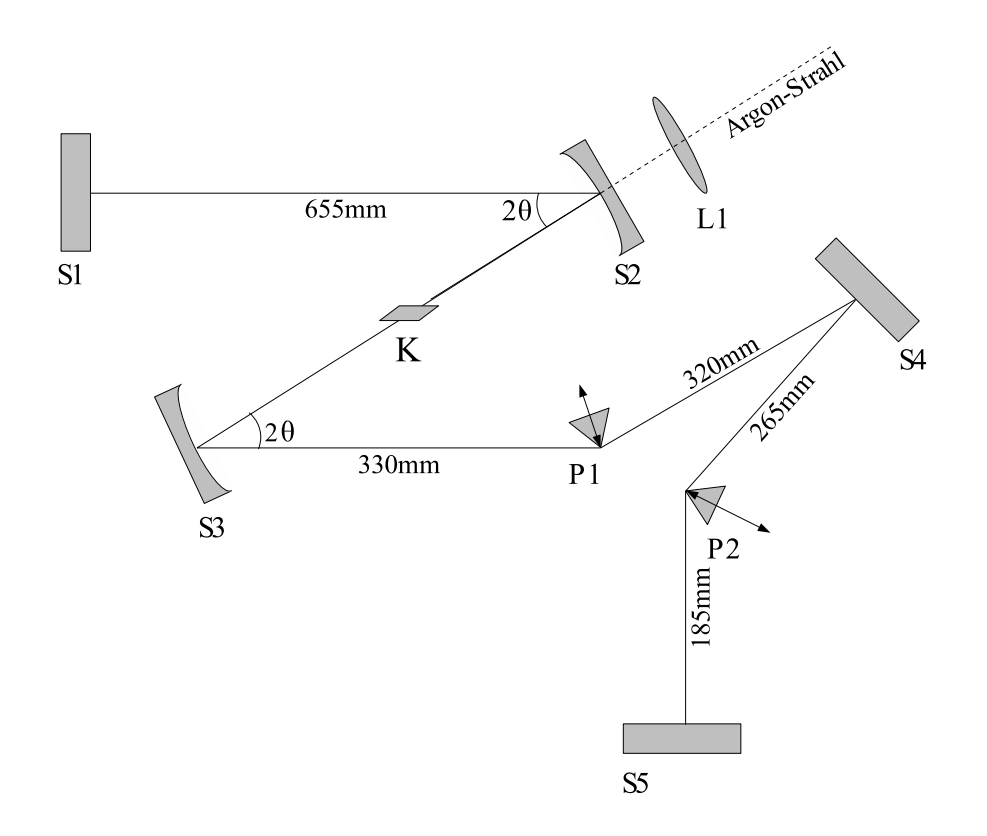

Abbildung 2.10: Schematische Skizze des Aufbaus

Der Resonator besteht aus folgenden Bestandteilen:

- einem Auskoppelspiegel S1 mit einem Reflexionsgrad von 96%
- zwei hochreflektierenden Hohlspiegeln S2 und S3 im Bereich von 780 − 890 nm mit einem Krümmungsradius von  $R = 100$  mm (S2 ist für Licht mit der Wellenlänge  $450 - 550$  nm transparent)
- einem hochreflektierenden Umlenkspiegel S4 (zur Verkleinerung des Resonators)
- zwei Quarzprismen P1 und P2 zur Dispersionskompensation
- einem Endspiegel S5 mit einem Reflexionsgrad von 98%.

Der aus dem Endspiegel S5 kommende Laserstrahl dient zur Messung des Spektrums und der Repititionsrate. Sie wird für den regenerativen Verstärker (kurz  $RegA$ ) benötigt. Seine Funktionsweise wird in [12] genauer beschrieben.

Der Argon-Ionen-Pumpstrahl ist horizontal polarisiert und wird mit der Linse L1 in den Kristall fokussiert. Die Pumpleistung wird zwischen 7−8 W eingestellt. Der angeregte Kristall strahlt Lumineszenzlicht ab, welches mit den Hohlspiegeln gesammelt und auf die Endspiegel abgebildet wird. Durch geeignete Einstellung des Resonators werden die Lumineszenzstrahlen auf den Endspiegeln zum Uberlapp gebracht, bis es zur Lasertätigkeit kommt. Der Laserstrahl läuft in einer Höhe von 7,5 cm über den Tisch. Zum Justieren sind alle Spiegel auf Kipphaltern befestigt, wobei die Hohlspiegel S2 und S3 sowie die Linse L1 sich zusätzlich noch in Richtung des  $Ar^+$ -Strahls präzise verschieben lassen. Die Prismen werden so eingebaut, dass der Titan-Saphir-Strahl sie im Brewsterwinkel passiert, wodurch Reflexionsverluste minimiert werden. Der Abstand der Prismen ist durch deren Funktion zur Dispersionskompensation vorgegeben, wie in Kapitel 2.1.3 diskutiert. Beide können senkrecht zum TiSa-Strahl verfahren werden. Die Winkel der Hohlspiegel sind durch die Dicke des Kristalls bestimmt und in Kapitel 2.1.10 beschrieben. Der Abstand der Hohlspiegel ist ein kritischer Parameter. Zum einen ist er von der Länge des Resonators, zum anderen vom Verhältnis der Resonatorarme abhängig. So wird des Weiteren der Bereich zwischen den Spiegeln S1 und S2 als der kurze Arm bezeichnet und zwischen den Spiegeln S3 und S5 als der lange Arm.

#### **2.2.2 Berechnung des Stabilitätsbereiches**

Zur Berechnung des Stabilitätsbereiches wird der in Kapitel 2.1.7 hergeleitete Zusammenhang verwendet. Die Prismen und der Spiegel S4 werden vernachlässigt. Der Resonator wurde vereinfacht und ist in Abbildung 2.11 erneut dargestellt, die optischen Matrizen seiner Bauelemente lauten:

$$
M1 = M4 = \begin{pmatrix} 1 & 0 \\ 0 & 1 \end{pmatrix} \tag{2.44}
$$

$$
M2 = M3 = \begin{pmatrix} 1 & 0 \\ -\frac{2}{R} & 1 \end{pmatrix} \tag{2.45}
$$

$$
M5 = \left(\begin{array}{cc} 1 & d_1 \\ 0 & 1 \end{array}\right) \tag{2.46}
$$

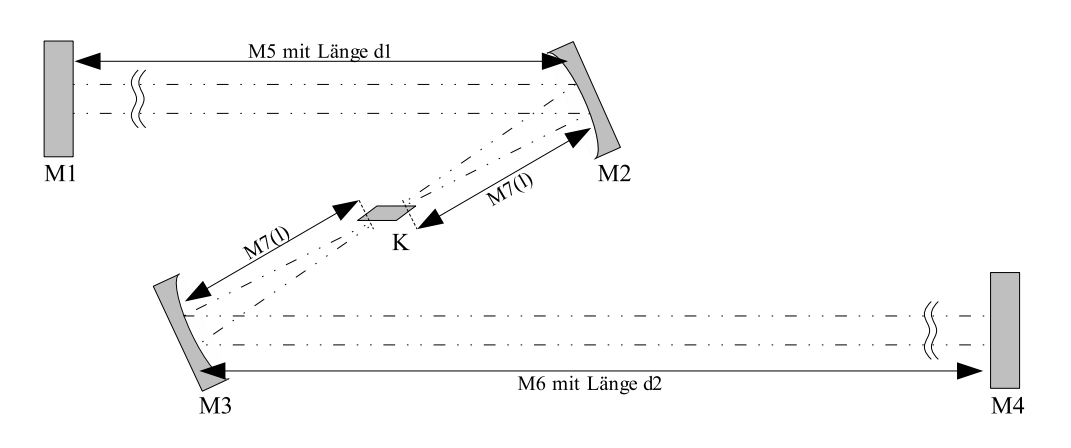

Abbildung 2.11: Vereinfachter Resonator

$$
M6 = \left(\begin{array}{cc} 1 & d_2 \\ 0 & 1 \end{array}\right) \tag{2.47}
$$

$$
M7(l) = \left(\begin{array}{cc} 1 & l \\ 0 & 1 \end{array}\right) \tag{2.48}
$$

Die Länge des kurzen Resonatorarmes  $d_1 = 655$  mm und die des langen Resonatorarmes  $d_2 = 1100$  mm sind durch den Aufbau definiert.

Der kritische Parameter wird durch die Matrix  $M7(l)$  repräsentiert. l ist der symmetrische Abstand zwischen Spiegel und Kristall. Die Gesamtlänge der Strecke  $\overline{M2M3}$  ergibt sich zu:

$$
M2M3 = l_{gesamt} = 2l + l_{Kristall} \tag{2.49}
$$

Mit der Kristalllänge  $l_{Kristall} = 5, 3 \text{ mm}$  wird die Matrix aus Gleichung 2.31 zu:

$$
K = \begin{pmatrix} \cos(l_{Kristall}\beta) & \frac{1}{\beta}\sin(l_{Kristall}\beta) \\ -\beta\sin(l_{Kristall}\beta) & \cos(l_{Kristall}\beta) \end{pmatrix} . \tag{2.50}
$$

Für das  $\beta$  werden die Werte aus dem Kapitel 2.1.9 verwendet. Jetzt kann der Strahldurchmesser  $\omega$  in Abhängigkeit vom Abstand l der Hohlspiegel auf den zwei Endspiegeln berechnet werden. Die Komponenten der erhaltenen Matrizen

$$
M_1 = M5 \cdot M2 \cdot M7(l) \cdot K \cdot M7(l) \cdot M3 \cdot M6 \qquad (2.51)
$$

$$
M_2 = M6 \cdot M3 \cdot M7(l) \cdot K \cdot M7(l) \cdot M2 \cdot M5 \qquad (2.52)
$$

$$
M_{kurz} = M_1 \cdot M_4 \cdot M_2 \tag{2.53}
$$

$$
M_{lang} = M_2 \cdot M1 \cdot M_1 \tag{2.54}
$$

werden in die Gleichung 2.24 eingesetzt, und der Strahldurchmessers auf den Endspiegeln wird als Funktion der Hohlspiegeldistanz geplottet. Für einen Resonator ohne Selbstfokussierung wird das in der Abbildung 2.12 dargestellt.

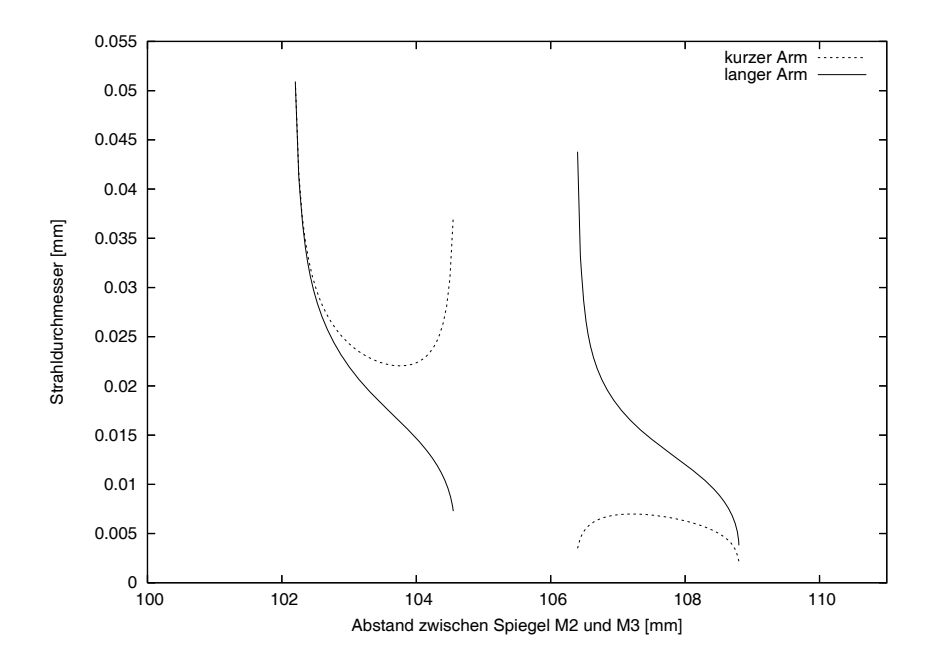

Abbildung 2.12: Stabilitätsbereich ohne Selbstfokussierung für den kurzen und langen Arm

Hier ist zu sehen, dass es vier Polstellen gibt. Daraus ergibt sich der erste stabile Bereich für  $l_{gesamt}$  von 102.2 mm bis 104.6 mm und der zweite Bereich von 106.4 mm bis 108.8 mm. Abbildung 2.13 zeigt den kurzen Arm mit Selbstfokussierung und ohne Selbstfokussierung. Daraus wird deutlich, dass sich der Stabilitätsbereich mit zunehmender Intensität verschiebt. Wird der Resonator in die Stabilitätslücke des cw-Bereiches positioniert, so wird der Pulsmodus bevorzugt, da hier der Laserresonator nur durch den Selbstfokussierungseffekt stabil ist.

#### **2.2.3 Justage**

Ist die Kühlung des Kristalls aktiv, wird der  $Ar^+$ -Laser auf 7 W Leistung eingestellt. Der Kristall strahlt nun Lumineszenzlicht ab, das mit der Restlichtkamera auf den Endspiegeln beobachtet werden kann. Jetzt wird die Ruckreflexion vom ¨ Spiegel S5 auf den Spiegel S1 gesucht. Dabei ist darauf zu achten, dass die Prismen im Strahlengang sind. Das Gleiche wird für den Spiegel  $S5$  gemacht. Uberlappen nun beide Spots auf den Spiegeln  $S1$  und  $S5$ , so sollte der Laser

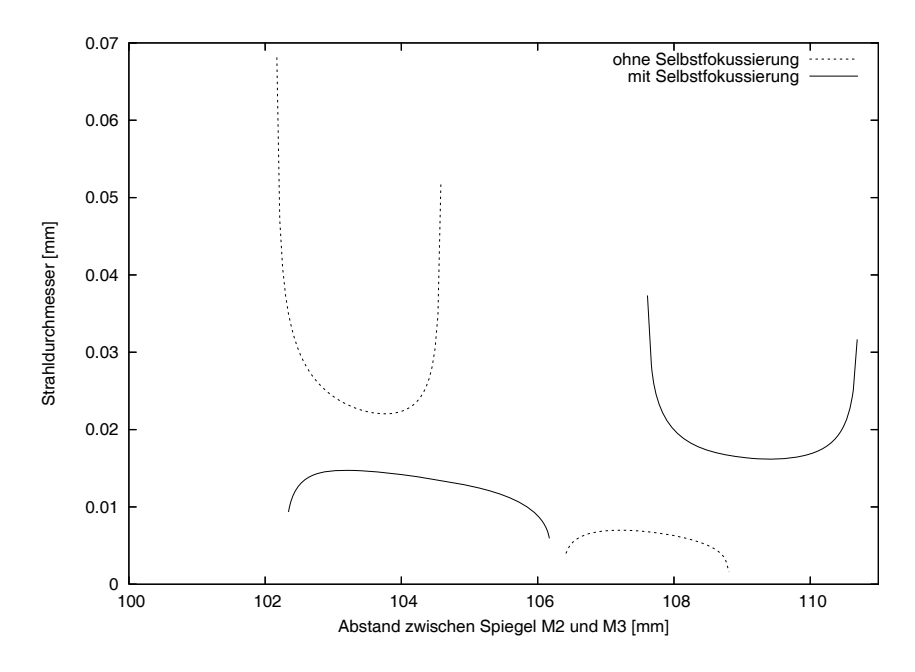

Abbildung 2.13: Stabilitätsbereich für den kurzen Arm mit und ohne Selbstfokussierung

im cw-Betrieb anspringen. Als nächstes müssen die Spots auf dem Hohlspiegel betrachtet werden. Sie sollten sich leicht überlappen, um einen optimalen Uberlapp im Kristall zu gewährleisten. Das zeigt sich auch in einer zunehmenden Ausgangsleistung. Uberlappen die Spots nicht, so kann das dadurch geändert werden, dass die Spiegel S2 und S3 leicht verkippt werden. Das Prisma P1 sollte so eingestellt werden, dass der TiSa-Laserstrahl durch seine Spitze geht. P2 kann solange verschoben werden, bis die Leistung maximal ist.

Ist der Abstand der Spiegel S2 und S3 bereits im Instabilitätsbereich, so ist ein Wechsel in den Pulsmodus durch Antippen eines Auskoppelspiegels möglich. Falls der Abstand nicht stimmt, empfiehlt es sich, den cw-Betriebsbereich zu messen. Dabei werden die Spiegel S2 und S3 symmetrisch verschoben und die Ausgangsleistung nach dem Optimieren aufgetragen. Das Ganze ist in Abbildung 2.14 fur den beschriebenen Resonator gezeigt. Zu beachten ist, dass die ¨ Strahltaille des  $Ar<sup>+</sup>$ -Lasers im Innern des Kristalls sein soll. Der Spiegel  $S2$ wirkt für den Pumpstrahl wie eine Linse und das lässt die Strahltaille wandern. Dies führt dazu, dass der Abstand zwischen Linse  $L1$  und Spiegel  $S2$  korrigiert werden muss. Hierfür wurde die Strahltaille in Abhängigkeit der Spiegelposition gemessen und in 2.15 abgebildet. Das ermöglicht nach jeder Veränderung der Spiegel eine Korrektur des Abstandes zwischen Linsen und Spiegel. Mithilfe von Abbildung 2.14 ist es möglich, die Hohlspiegel so zu verschieben, dass der

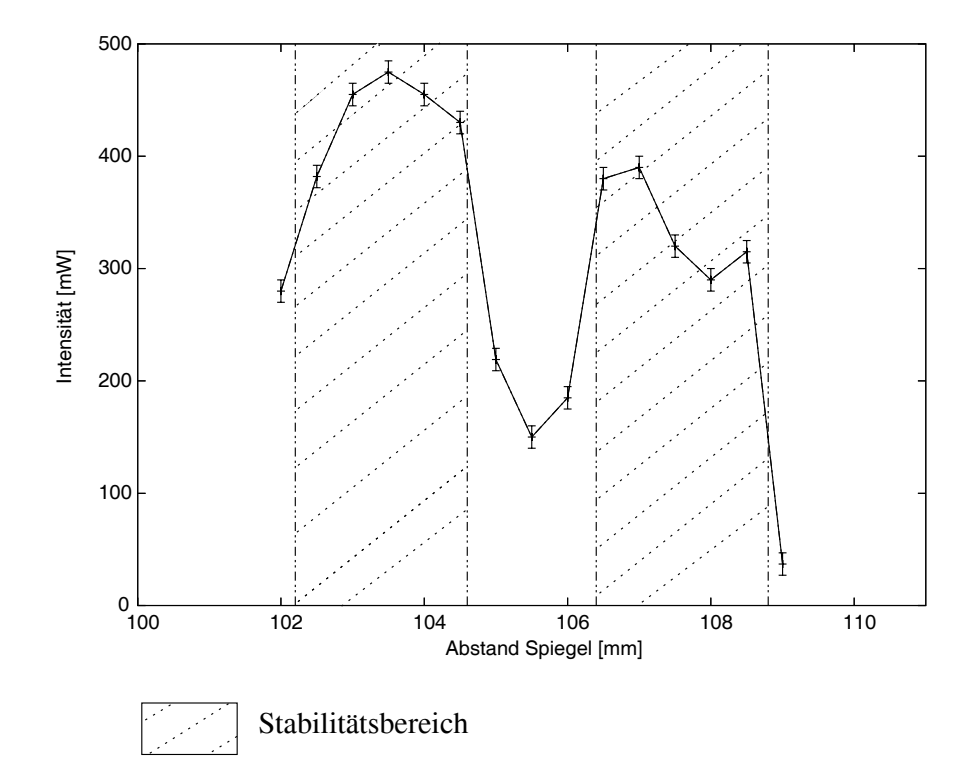

Abbildung 2.14: Stabilitätsmessung, mit schraffierten Stabilitätsbereich

Resonator für cw-Betrieb im Instabilitätsbreich ist. Dadurch wird ein stabiler Pulsbetrieb gewährleistet.

#### **2.3 Charakterisierung der Lichtpulse**

#### **2.3.1 Autokorrelation**

Es gibt keine Elektronik, welche das direkte Messen von Femtosekundenpulsen erlaubt. Stattdessen werden Korrelationsfunktionen der Pulse verwendet. Ein solcher Autokorrelator ist in Abbildung 2.16 gezeigt. Dabei wird der einfallende Laserstrahl in zwei gleiche Teilstrahlen aufgespaltet. Jeder passiert eine Zeitverzögerungsstrecke, wobei eine Variable ist. Anschließend treffen sie unter einem Winkel in einem Kristall wieder zusammen. Der nichtlinieare Kristall (z.B. BBO  $(BaB<sub>2</sub>O<sub>4</sub>)$ ) erzeugt daraus die zweite Harmonische von den Einfallsstrahlen bei zeitlichem Uberlapp. Wenn sich die Teilstrahlen nicht ¨ im Kristall überlappen, tritt die Summenfrequenz nicht auf. Das entstehende Intensitätssignal ist proportional zum Produkt der Intensitäten der beiden Teilstrahlen ([6])  $I_{2\omega_0} \propto I_{\omega_0}(t)I_{\omega_0}(t-\tau)$ . Dabei stellt  $\tau$  die einstellbare Verzögerung

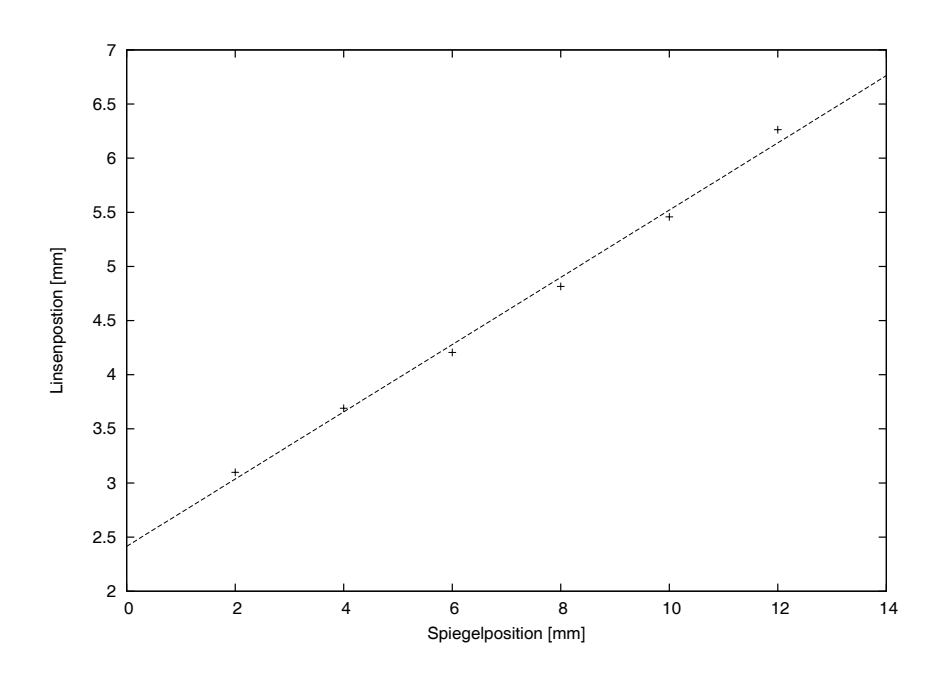

Abbildung 2.15: Linsen-Spiegel-Korrektur

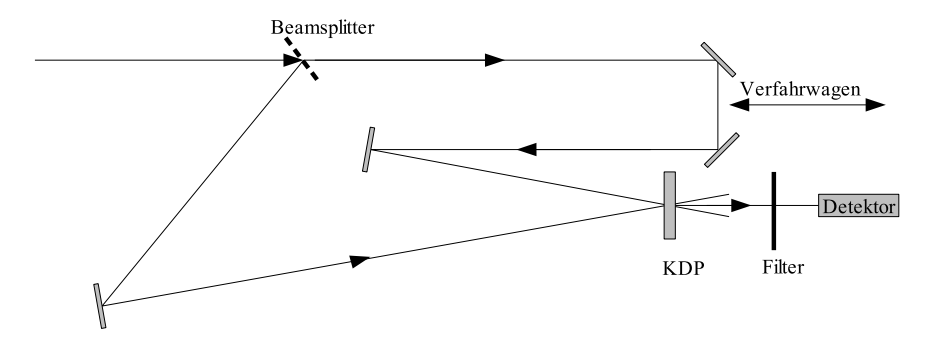

Abbildung 2.16: Autokorrelationsaufbau

dar. Allgemein lautet die Korrelationsfunktion N-ter Ordnung zweier Funktionen  $f(t)$  und  $g(t)$ :

$$
G^{(N)}(\tau) = \int_{-\infty}^{+\infty} |(f(t) + g(t - \tau))^{N}|^{2} dt .
$$
 (2.55)

Sind die Funktionen f und g gleich, so wird  $G^{(N)}(\tau)$  als Autokorrelationsfunktion bezeichnet.

Die Autokorrelationsfunktion erster Ordnung lautet:

$$
G^{(1)}(\tau) = \int_{-\infty}^{+\infty} |(E(t) + E(t - \tau))|^2 dt
$$
 (2.56)

Wird das Quadrat aufgelöst, entstehen drei Terme. Die Terme  $|E(t)|^2$  und  $|E(t - \tau)|^2$  mitteln sich, im Fall schnell oszillierender Felder zu einem konstanten Beitrag. Es bleibt nur ein Term ubrig, wodurch sich Gleichung 2.56 vereinfacht ¨ zu:

$$
G^{(1)}(\tau) = \int_{-\infty}^{+\infty} Re\left(E(t)E(t-\tau)\right)dt \quad . \tag{2.57}
$$

Da das Quadrat des elektrischen Feldes proportional zur Intensität ist, beschreibt die Gleichung 2.57 den Autokorrelator in Abbildung 2.16. Eine Messung mit seiner Hilfe ist in Abbildung 2.17 gezeigt. Dabei wird die Autokorrelationsfunktion mithilfe der Gaußschen Funktion gefittet, um eine Aussage daruber zu bekommen, ¨ wie breit die Laserpulse sind. Die daraus erhaltene Halbwertsbreite ist  $a = 39$  fs.

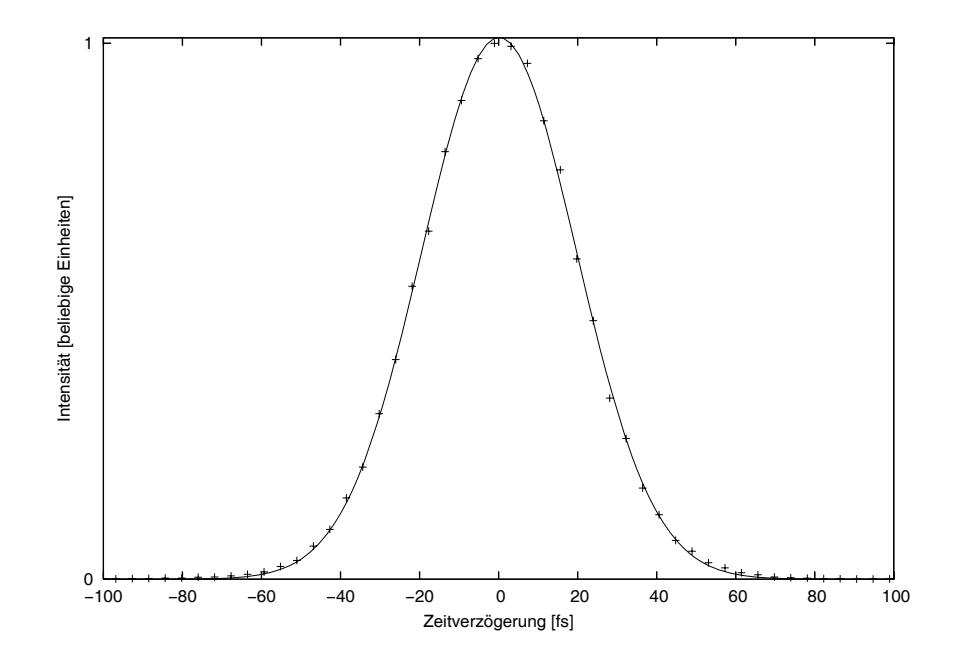

Abbildung 2.17: Messung der Autokorrelationsfunktion mit Gaußschem Fit

### **Kapitel 3**

### **Theoretische Beschreibung von Ferromagneten**

In diesem Kapitel soll ein Weg gezeigt werden, wie die magnetischen Eigenschaften ferromagnetischer Materialien beschrieben werden können. Der Elektronenspin liefert dabei den dominierenden Beitrag zum Magnetismus. Wird die Summe über aller Spins S gebildet erhält man das magnetisches Feld des Ferromagneten. Der lokale Mittelwert uber eine Anzahl von Spins ist die Magnetisie- ¨ rung  $M$ . Er hat als Länge die Sättigungsmagnetisierung  $M_s$ . Das sich ergebende Vektorfeld ist in der Regel in Domänen unterteilt. Die Bereiche einheitlicher Magnetisierung sind von sogenannten Domänengrenzen getrennt. Die Domänen entstehen durch das Zusammenspiel verschiedener Energiebeiträge, die im ersten Abschnitt des Kapitels beschrieben werden. Um eine dynamische Betrachtung der Magnetisierung von ferromagnetischen Körpern zu erhalten, wird die Landau-Lifshitz-Gilbert-Gleichung aus den Energiebeiträgen hergeleitet.

#### **3.1 Energieterme eines magnetischen Systems**

#### **3.1.1 Austauschenergie**

Die Austauschenergie ist eine quantenmechanische Wechselwirkung, die auf das verallgemeinerte Pauli-Prinzip zurückzuführen ist. Es besagt, dass zwei Fermionen nicht die gleiche Energiekonfiguration besitzen dürfen. Dadurch entsteht für zwei Elektronenspins eine Energiedifferenz zwischen paralleler und antiparalleler Ausrichtung. Diese Energiedifferenz, auch als Austauschenergie bezeichnet, kann man im quantenmechanischem Heisenberg-Hamilton Operator für Spins darstellen ([28]). Für N Atome mit Spin  $S$  eines Festkörpers hat die Austauschenergie die Form:

$$
E_{aus} = -2\sum_{i
$$

#### KAPITEL 3. THEORETISCHE BESCHREIBUNG VON FERROMAGNETEN

 $J_{ij}$  beschreibt die Stärke der Kopplung zwischen den Spins  $S_i$  und  $S_j$ . Sie wird als Kopplungskonstante bezeichnet. Ist das System ferromagnetisch, so wird es durch  $J_{ij} > 0$  beschrieben, im Gegensatz zu einem antiferromagnetischen System, für das  $J_{ij} < 0$  ist. Da nur benachbarte Atome mit ihrer Wellenfunktion soweit überlappen, dass sie einen merklichen Beitrag zu  $E_{aus}$  liefern, ist die Austauschwechselwirkung kurzreichweitig. Wenn man die Summation von Gleichung 3.1 auf nächste Nachbarn beschränkt, vereinfacht sich die Austauschenergie zu:

$$
E_{aus} = -2J\sum_{i < j} \mathbf{S}_i \cdot \mathbf{S}_j \tag{3.2}
$$

Der Spin ist eine quantenmechanische Größe, welche für konkrete Rechnungen nicht immer zweckmäßig ist. Daher wird der quantenmechanische Spin zu einem Magnetisierungsvektor mit einem klassischem Drehimpuls vereinfacht. Da alle Spins die gleiche Länge besitzen, kann das Skalarprodukt der Vektoren  $S_i$  und *S*<sup>j</sup> als

$$
E_{aus} = -2JS^2 \sum_{i < j} \cos \theta_{ij} \tag{3.3}
$$

mit dem einschließenden Winkel  $\theta_{ij}$  geschrieben werden (Abbildung 3.1a).

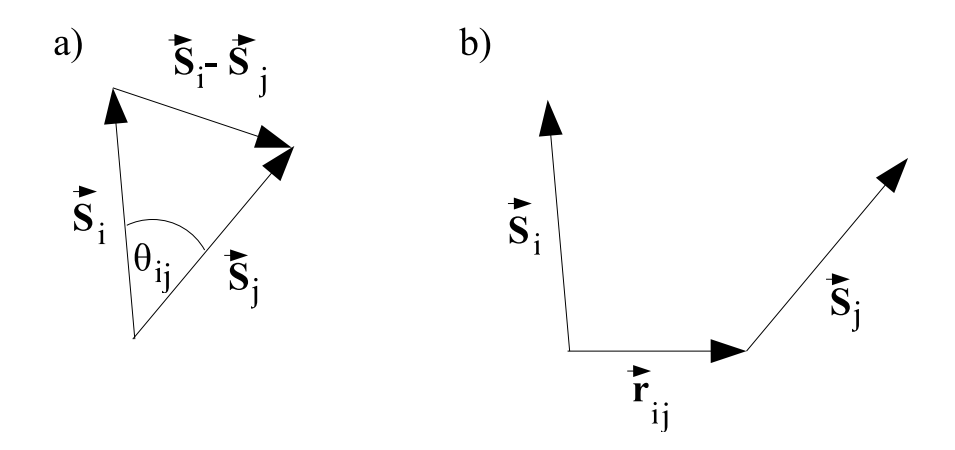

Abbildung 3.1: zwei Spins, a) mit einem Winkel  $\theta$  und b) einem Gitterabstand  $r_{ij}$ 

Wird der Cosinussatz auf die Spins  $S_i$  und  $S_j$  angewendet, so kann cos  $\theta_{ij}$  als

$$
\cos \theta_{ij} = \frac{2S^2 - |\mathbf{S}_j - \mathbf{S}_i|^2}{2S^2} \tag{3.4}
$$

| <b>Gittertyp</b>               |               |
|--------------------------------|---------------|
| kubisch                        |               |
| kubisch raumzentriert (bcc)    | $\mathcal{D}$ |
| kubisch flächenzentriert (fcc) | 3             |

Tabelle 3.1: Auflistung verschiedener Werte für die Konstanten c

dargestellt werden. Durch Einsetzen in Gleichung 3.3 wird  $E_{aus}$  zu:

$$
E_{aus} = -2JS^2 \sum_{i < j} \left( 1 - \frac{1}{2S^2} \left| \mathbf{S}_j - \mathbf{S}_i \right|^2 \right) \tag{3.5}
$$

Der erste Summand ist konstant und entspricht der Energie, wenn alle Spins parallel orientiert sind. Er verschiebt nur den Nullpunkt, was nach Neueichung der Energieskala zur Gleichung

$$
E_{aus} = -JS^2 \sum_{i < j} \left(\frac{1}{S^2} \left| \mathbf{S}_j - \mathbf{S}_i \right|^2\right) \tag{3.6}
$$

führt. Wird der Summand in eine Taylorreihe entwickelt, ist er in erster Näherung gegeben durch:

$$
\frac{1}{S^2} \left| \mathbf{S}_j - \mathbf{S}_i \right|^2 = \frac{1}{S^2} \left| \left( \mathbf{r}_{ij} \cdot \nabla \right) \mathbf{S} \right|^2 \tag{3.7}
$$

Hier ist *r*ij der Abstandsvektor zwischen den Spins *S*<sup>i</sup> und *S*<sup>j</sup> (Abbildung 3.1b). Das Einsetzen von (3.7) in (3.6) liefert:

$$
E_{aus} = J \sum_{i < j} \sum_{\boldsymbol{r}_{ij}} \frac{1}{S^2} \left| (\boldsymbol{r}_{ij} \cdot \nabla) \, \boldsymbol{S} \right|^2 \tag{3.8}
$$

Der Spin *S* wird durch die normierte lokale Magnetisierung *m* ersetzt, die durch Division des Magnetisierungsvektors M durch die Sättigungsmagnetisierung M<sup>S</sup> gebildet wird. *m* ist kontinuierlich im Ferromagneten, wodurch sich die erste Summe zu einem Integral über das Volumen vereinfacht. Die zweite Summe wird vom Atom  $i$  über alle Nachbaratome  $j$  berechnet, was für verschiedene Gittertypen unterschiedliche Konstanten c (wie in Tabelle 3.1 aufgelistet) liefert. Dies ergibt für die Austauschenergie:

$$
E_{aus} = \frac{c}{2} \frac{J}{2} \int_{V} (\nabla \mathbf{m})^2 dV = A \int_{V} (\nabla \mathbf{m})^2 dV
$$
 (3.9)

Hier ist A eine Materialkonstante, welche auch Austauschkonstante genannt wird.

#### **3.1.2 Streufeldenergie**

In einem ferromagnetischen Körper und im magnetostatischen Limit vereinfachen sich die Maxwellschen Gleichungen zu:

$$
\nabla \mathbf{B} = \mu_0 \nabla (\mathbf{H}_{ent} + \mathbf{M}) = 0 \tag{3.10}
$$

und

$$
\nabla \times \boldsymbol{H}_{ent} = 0 \tag{3.11}
$$

In der Gleichung 3.10 sind die magnetische Flussdichte B, Magnetisierung M und magnetische Feldstärke  $H_{ent}$  enthalten. Aus Gleichung 3.11 ist ersichtlich, dass die magnetische Feldstärke  $H_{ent}$  rotationsfrei ist, dadurch kann sie durch ein Potential U ausgedrückt werden. Für die magnetische Feldstärke  $\boldsymbol{H}_{ent}$ ergibt sich:

$$
H_{ent} = -\nabla U \tag{3.12}
$$

Wird dies in Gleichung 3.10 eingesetzt, ergibt sich:

$$
\nabla^2 U = \nabla \mathbf{M} \tag{3.13}
$$

Betrachtet man das magnetische Feld außerhalb des Körpers, so gilt  $M = 0$ . Und das Potential außerhalb des Ferromagneten wird zu:

$$
\nabla^2 U_{out} = 0 \tag{3.14}
$$

Da aus den Maxwellschen Gleichungen die Tatsache bekannt ist, dass die Komponenten von *H* parallel zur Oberfl¨ache und die Komponenten von *B* senkrecht zur Oberfläche an der Grenzfläche gleich sind, stellt sich heraus, dass  $([1])$ :

$$
U = U_{out}, \quad \frac{\partial U}{\partial n} - \frac{\partial U_{out}}{\partial n} = \mathbf{M} \cdot \mathbf{n} \quad . \tag{3.15}
$$

Der Vektor *n* stellt die Normale der Grenzfläche dar. Zunächst wird die Differentialgleichung 3.15 gelöst. Daraus ergibt sich ein allgemeiner Ausdruck für die Entmagnetisierungsenergie:

$$
E_{ent} = -\frac{1}{2} \int \mathbf{M} \cdot \mathbf{H}_{ent} dV \quad . \tag{3.16}
$$

*M* ist die Magnetisierung, und  $H_{ent}$  ist das Streufeld, auch Entmagnetisierungsfeld genannt. Der Faktor  $1/2$  kommt von der Tatsache, dass bei Integration über das Volumen die doppelte Berechnung zwischen zwei Nachbarn vorhanden ist, und das muss wieder abgezogen werden ([1]).

#### **3.1.3 Anisotropieenergie**

Jeder magnetische Körper hat Vorzugsachsen für seine Magnetisierung. Darin spiegelt sich sein Gitter bzw. seine Mikrostruktur wieder. Bei einer Analyse der Anisotropie findet man die magnetokristalline Anisotropie, die die Kristallsymmetrie widerspiegelt. Sie beruht auf der Spin-Bahn-Kopplung, d.h. der Kopplung der einzelnen magnetischen Momente an die Bahndrehimpulse der Elektronen der Gitteratome. Man unterschiedet zwischen der uniaxialen Anisotopie und in der kubischen Anisotropie. So wird in  $[1]$ , für die uniaxiale Kristallanisotropie (zum Beispiel für hexagonale Kristalle) die Energie einer Zelle am Ort r als:

$$
\omega_u(\mathbf{r}) = -K_{u1} \sin^2 \theta(\mathbf{r}) + K_{u2} \sin^4 \theta(\mathbf{r}) \tag{3.17}
$$

angegeben. Wobei θ(*r*) der Winkel zwischen dem Magnetisierungsvektor *M* und der leichten Achse ist. Die Konstanten  $K_{u1}$  und  $K_{u2}$  sind vom Material und von der Temperatur abhängig. Sie werden im Experiment bestimmt.

Für die kubische Anisotropie wird in [1] die Energie einer Zelle durch

$$
\omega_k(\mathbf{r}) = K_{k1}(\alpha_x^2 \alpha_y^2 + \alpha_y^2 \alpha_z^2 + \alpha_z^2 \alpha_x^2) + K_{k2}(\alpha_x^2 \alpha_y^2 \alpha_z^2)
$$
(3.18)

beschrieben.  $K_{k1}$  und  $K_{k2}$  sind auch hier wieder Materialkonstanten und  $\alpha_x$ ,  $\alpha_{v}$ ,  $\alpha_{z}$  sind die Magnetisierungskomponenten entlang der drei Hauptachsen des Gitters.

Für einen Ferromagneten mit unterschiedlichen Magnetisierungsvektoren wird uber das Volumen integriert. Daraus resultiert für die gesamte Anisotropieenergie eines Ferromagneten die Gleichung:

$$
E_{ani} = \int \omega \ dV \tag{3.19}
$$

Für $\omega$ ist, je nach Kristallstruktur,  $\omega_u$ oder  $\omega_k$ einzusetzen.

Eine weitere Anisotropie ist die Oberflächenanisotropie. Sie wurde 1954 von N'eel eingeführt. Die zugehörige Energie lautet:

$$
E_{ani} = \frac{1}{2} K_s \int (\boldsymbol{n} \cdot \boldsymbol{m})^2 dS \tag{3.20}
$$

und wird in [1] erläutert.  $K_s$  stellt eine weitere Materialkonstante dar,  $m$  ist die normierte lokale Magnetisierung und  $n$  ist die Normale auf der Oberfläche. Zu beachten ist, dass das Integral über die Oberfläche ausgeführt wird.

#### **3.1.4 Zeeman-Energie**

Ein weiterer Anteil der Gesamtenergie ist die Zeeman-Energie. Sie begunstigt die ¨ Ausrichtung der Magnetisierung entlang des äußeren Feldes. Die Energie schreibt sich  $([22])$  als

$$
E_{\text{zee}} = -M_S \int \boldsymbol{H}_{\text{external}} \cdot \boldsymbol{m} \, dV \quad , \tag{3.21}
$$

wobei  $M<sub>S</sub>$  die Sättigungsmagnetisierung ist.

#### **3.2 Landau-Lifshitz-Gilbert-Gleichung**

Zur Beschreibung der Präzessionsbewegung der Magnetisierung wird zunächst von der Heisenbergschen Bewegungsgleichung der Form ([20]):

$$
i\hbar \frac{\partial \langle \mathbf{s}(t) \rangle}{\partial t} = \langle [\mathbf{s}(t), \mathcal{H}] \rangle \quad , \tag{3.22}
$$

ausgegangen. Der Drehimpuls der Spins wird in Gleichung 3.22 durch den Spinoperator  $s(t)$  repräsentiert,  $H$  ist der Hamiltonoperator des Systems.

Weiterhin werden die Vertauschungsregeln für Drehimpulsoperatoren benutzt, die wie folgt lauten:

$$
[s_x(t), s_y(t)] = i\hbar s_z(t) \tag{3.23}
$$

$$
[s_y(t), s_z(t)] = i\hbar s_x(t) \tag{3.24}
$$

$$
[s_z(t), s_x(t)] = i\hbar s_y(t) \quad . \tag{3.25}
$$

Wird der Kommutator  $[s(t), \mathcal{H}(s(t))]$  nach  $\hbar$  entwickelt, wird in erster Näherung die Gleichung erhalten:

$$
[\mathbf{s}(t), \mathcal{H}] = -i\hbar \left( \mathbf{s}(t) \times \frac{\partial}{\partial \mathbf{s}} \right) \mathcal{H}(\mathbf{s}(t)) \quad . \tag{3.26}
$$

Anschließend wird die Gleichung 3.26 in Gleichung 3.22 eingesetzt. Das ergibt:

$$
i\hbar \frac{\partial \langle \mathbf{s}(t) \rangle}{\partial t} = -i\hbar \langle \left( \mathbf{s}(t) \times \frac{\partial}{\partial s} \right) \mathcal{H} \rangle \quad . \tag{3.27}
$$

Ausgehend von dieser quantenmechanischen Bewegungsgleichung erhält man im klassischen Grenzfall ( $\hbar \rightarrow 0$ ):

$$
\frac{\partial \mathbf{s}}{\partial t} = -\left(\mathbf{s} \times \frac{\partial}{\partial \mathbf{s}}\right) \mathcal{H}(\mathbf{s}) \tag{3.28}
$$

Die Erwartungswerte  $\langle s \rangle$  und  $\langle \mathcal{H} \rangle$  sind im klassischen Grenzfall aufgrund des Ehrenfestschen Theorems gegeben durch  $s_{allgemein} = \langle s \rangle$  und  $E = \langle H \rangle$ . Der hier verwendete Spin  $s_{\text{allgemein}}$  ist für Elektronen mit dem magnetischen Moment  $\mu$ über  $s = \mu/\gamma$  verknüpft.  $\gamma$  ist das gyromagnetische Verhältnis der Form  $\gamma =$  $g\mu_B/\hbar$ , mit dem Bohr'schen Magneton  $\mu_B$  und dem Landé-Faktor g. Anstelle des Spins *s*allgemein wird die Magnetisierung *M* verwendet. Die Magnetisierung *M* ist die Summe der Elektronenspins uber ein Volumen und wird als kontinuierlich ¨ im Ferromagneten angenommen. Das heißt, dass sie nicht nur an der Spinposition definiert ist. Für  $\frac{\partial}{\partial s}E$  wird der Vektor  $H_{eff}$  eingeführt, der auch als effektives Magnetfeld bezeichnet wird. Die Gleichung 3.28 schreibt sich als:

$$
\frac{\partial \mathbf{M}}{\partial t} = -\frac{\gamma}{|\mathbf{M}|} \mathbf{M} \times \mathbf{H}_{eff} \quad . \tag{3.29}
$$

Diese Gleichung wurde von Gilbert [14] um einen Dämpfungsfaktor  $\alpha$ erweitert. Der Dämpfungsfaktor soll die Energiedissipation des Systems berücksichtigen. Er ist dimensionslos und gibt Auskunft über den Enegieverlust des Drehimpulses. Er wurde bis jetzt nur aus Experimenten gewonnen, weil die theoretische Genauigkeit unzureichend ist. Die Gleichung 3.29 wird zur sogenannten Landau-Lifshitz-Gilbert-Gleichung:

$$
\frac{\partial \mathbf{M}}{\partial t} = -\frac{\gamma}{|\mathbf{M}|} \mathbf{M} \times \left( \mathbf{H}_{eff} - \frac{\alpha |\mathbf{M}|}{\gamma} \frac{\partial \mathbf{M}}{\partial t} \right) . \tag{3.30}
$$

Sie ist äquivalent zur Gilbert Darstellung der Landau-Lifshitz-Gilbert-Gleichung (LLG), die daraus hergeleitet werden kann. Dazu wird zunächst die Gleichung 3.30 auf beiden Seiten mit  $M \times$  erweitert, und man erhält:

$$
\mathbf{M} \times \frac{\partial \mathbf{M}}{\partial t} = -\frac{\gamma}{|\mathbf{M}|} \mathbf{M} \times (\mathbf{M} \times \mathbf{H}_{eff}) - \alpha \mathbf{M} \times \mathbf{M} \times \left(\frac{\partial \mathbf{M}}{\partial t}\right) \quad . \tag{3.31}
$$

Auf den zweiten Term wird der Entwicklungssatz  $\mathbf{a} \times (\mathbf{b} \times \mathbf{c}) = (\mathbf{a}\mathbf{c})\mathbf{b} - (\mathbf{a}\mathbf{b})\mathbf{c}$ angewendet, wodurch die Gleichung 3.31 zu

$$
\mathbf{M} \times \frac{\partial \mathbf{M}}{\partial t} = -\frac{\gamma}{|\mathbf{M}|} \mathbf{M} \times (\mathbf{M} \times \mathbf{H}_{eff}) - \alpha \frac{\partial \mathbf{M}}{\partial t}
$$
(3.32)

wird. Dieser Ausdruck, in die nach  $M \times \frac{\partial M}{\partial t}$  umgestellte Gleichung 3.30 der Form

$$
\boldsymbol{M} \times \frac{\partial \boldsymbol{M}}{\partial t} = \frac{1}{\alpha} \left( \frac{\partial \boldsymbol{M}}{\partial t} + \frac{\gamma}{|\boldsymbol{M}|} \boldsymbol{M} \times \boldsymbol{H}_{eff} \right)
$$
(3.33)

eingesetzt, ergibt nach Umformung die Gilbert Form der Landau-Lifshitz-Gilbert-Gleichung:

$$
\frac{\partial \mathbf{M}}{\partial t} = -\frac{\gamma}{|\mathbf{M}| \left(1 + \alpha^2\right)} \mathbf{M} \times \mathbf{H}_{eff} - \frac{\alpha \gamma}{|\mathbf{M}| \left(1 + \alpha^2\right)} \mathbf{M} \times \left(\mathbf{M} \times \mathbf{H}_{eff}\right) \tag{3.34}
$$

Diese Gleichung ist für konkrete Rechnungen besser geeignet, da man die Zeitableitung nur noch auf einer Seite findet. Der Betrag von |*M*| wird als Sättigungsmagnetisierung  $M_s$  bezeichnet. Durch Einführung vom Landau-Lifshitz gyromagnetischen Verhältnis, welches durch  $\frac{\gamma}{(1+\alpha^2)} = \bar{\gamma}$  gegeben ist, schreibt sich Gleichung 3.34 zu:

$$
\frac{\partial \mathbf{M}}{\partial t} = -\bar{\gamma}\mathbf{M} \times \mathbf{H}_{eff} - \frac{\bar{\gamma}\alpha}{M_s} \left( \mathbf{M} \times (\mathbf{M} \times \mathbf{H}_{eff}) \right) \tag{3.35}
$$

Das effektive Magnetfeld ist, wie bereits erwähnt, gegeben durch:

$$
\boldsymbol{H}_{eff} = \frac{\partial E_{total}}{\partial \boldsymbol{M}} \quad , \tag{3.36}
$$

mit der totalen Energie  $E_{total}$  als die Summe aller Energienbeiträge, die gegeben ist durch:

$$
E_{total} = E_{aus} + E_{ent} + E_{ani} + E_{zee} \tag{3.37}
$$

### **Kapitel 4**

### **Numerische Umsetzung**

Dieses Kapitel wird die Umsetzung der magnetischen Theorie vom vorherigen Kapitel in Bezug auf OOMMF (Object Oriented Micromagnetic Framework) beleuchten. Hierbei handelt es sich um ein Opensource Programm, das von dem National Institute of Standards and Technology (NIST) entwickelt wird ([10]). Als erstes wird gezeigt wie OOMMF arbeitet, anschließend wird auf die Diskretisierung der Landau-Lifshitz-Gilbert-Gleichung eingegangen. Aus ihr erhält man die zeitabhängige Magnetisierung  $M(t)$ . Da die Entmagnetisierungsenergie  $E_{ent}$  und die Austauschwechselwirkungsenergie  $E_{aus}$  ebenfalls von der Magnetisierung *M* abhängen, müssen sie mit jedem Schritt erneut berechnet werden. Sie werden daher in Unterkapiteln gesondert behandelt. In den weiteren Kapiteln wird ausschließlich auf die Berechnungsmethode des in OOMMF enthaltenen Programms mmSolve2D eingegangen.

#### **4.1 OOMMF**

OOMMF unterteilt das Probevolumen in Zellen. Eine solche Zellen besitzt eine quadratische Grundfläche und entspricht der Höhe der Probe. Die Ausdehnung des Ferromagnet in  $x$ -Richtung und  $y$ -Richtung müssen vielfaches der Kantenlänge der Grundfläche einer Diskretisierungszelle sein. Der Magnetisierungsvektor ist dreidimensional und in der Mitte einer Zelle. In einer solchen Zelle ist die Länge des Magnetisierungsvektors eins. Das Ganze wird in Abbildung 4.1 veranschaulicht.

#### **4.2 Diskretisierung der LLG-Gleichung**

Um Informationen über magnetische Domänen in Mikrostrukturen oder die zeitliche Entwicklung der Magnetisierung im ferromagnetischen Festkörper zu erhalten, wird sich immer häufiger der mikromagnetischen Computersimulation,

# 3D-Ansicht Ansicht von oben Magnetisierungsposition Magnetisierungsvektor

Abbildung 4.1: Aufteilung des Ferromagneten in Zellen, mit Magnetisierungsposition

als Analysemethode, bedient. Möglich wird das durch die rasante Steigerung der Rechengeschwindigkeit. Das analytische L¨osung der Landau-Lifshitz-Gilbert-Gleichung (4.1) ist nur in den einfachsten Fällen möglich, wodurch Näherungen unumgänglich sind. Das Problem ist, dass die Zeitabhängigkeit in allen Termen vorhanden ist.

$$
\frac{\partial \mathbf{M}(t)}{\partial t} = -\bar{\gamma} \mathbf{M}(t) \times \mathbf{H}_{eff}(t) + \frac{\bar{\gamma} \alpha}{M_s} \mathbf{M}(t) \times (\mathbf{M}(t) \times \mathbf{H}_{eff}(t)) \tag{4.1}
$$

Die zeitabhängigige Differentialgleichung beschreibt die zeitliche Entwicklung von  $M(t)$ . Um zu erklären, wie eine solche Differentialgleichung numerisch gelöst werden kann, verallgemeinern wir das Problem zur Gleichung 4.2:

$$
F(t_{k+1}) = F(t_k) + \int_{t_k}^{t_k + h} f(F(\tau), \tau) d\tau
$$
 (4.2)

Dieser Rechenschritt ist grafisch in der Abbildung 4.2 dargestellt. Der Wert  $F(t_{k+1})$  stellt den Funktionswert am Punkt  $t_{k+1}$  dar. Die Integration wird im Bereich von  $t_k$  bis  $t_{k+1}$  durchgeführt.  $F(t_k)$  ist das Ergebnis des vorangegangenen Schrittes. Zu Beginn der Rechnung wird der Grundzustand des Systems verwendet  $(F(t_0))$ . Die Funktion  $f(F(t), t)$  hängt direkt von  $F(t)$  ab. Ein exakte Lösung der Gleichung 4.2 ist durch rekursive Algorithmen zu bewerkstelligen. Die

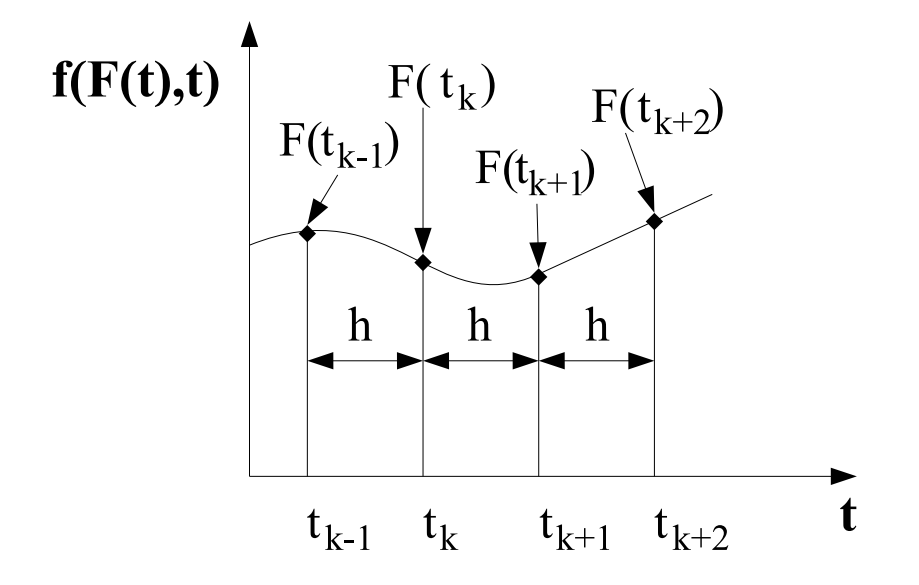

Abbildung 4.2: Veranschaulichung des Lösens einer Differentialgleichung

Genauigkeit ist nur vom Zahlenspektrum der Computerarchitektur abhängig. Jedoch sind solche Algorithmen sehr viel zeitaufwendiger als der nun beschriebene Algorithmus. Man geht dazu über, die Werte  $F(t)$  in einem kleinen Bereich zu linearisieren. Die Gleichung 4.2 vereinfacht sich zu:

$$
F(t_{k+1}) = F(t_k) + \int_{t_k}^{t_k + h} f(F(t_k), \tau) d\tau
$$
\n(4.3)

$$
= F(t_k) + h \cdot f(F(t_k), t_k)) \quad . \tag{4.4}
$$

Das Ergebnis ist in der Abbildung 4.3 als Grafik dargestellt. Dieses Verfahren wird als Euler-Verfahren bezeichnet. Es ist, wie am Fehler der Interpolation zu erkennen, sehr ungenau. Eine Verbesserung der Genauigkeit ist durch die Einfuhrung eines Korrekturschrittes zu erreichen. Die Gleichung 4.4 wird als ¨ Ausgangspunkt verwendet, und das Ergebnis  $F(t_{k+1})$  wird in Gleichung 4.3 erneut eingesetzt. Das Resultat ist ein genähertes Ergebnis mit folgenden Rechenschritten:

$$
F(t_{k+1}) = F(t_k) + h \cdot f(F(t_k), t_k)) \tag{4.5}
$$

$$
F_{neu}(t_{k+1}) = F(t_k) + h \cdot f(F(t_{k+1}), t_{k+1})) \quad . \tag{4.6}
$$

Das Verfahren wird in Abbildung 4.4 schematisch dargestellt. Angewendet auf die Landau-Lifshitz-Gilbert-Gleichung ergibt sich ein Lösungsschema, das im folgenden beschrieben werden soll.

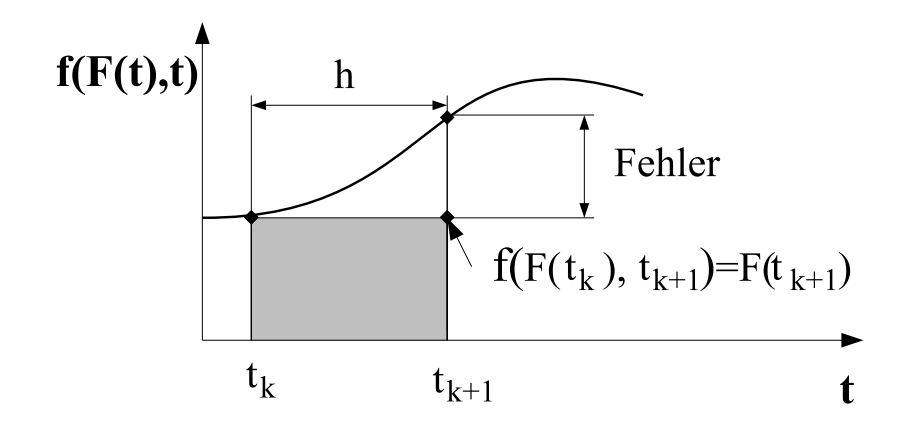

Abbildung 4.3: Lösen einer Differentialgleichung nach dem Euler-Verfahren

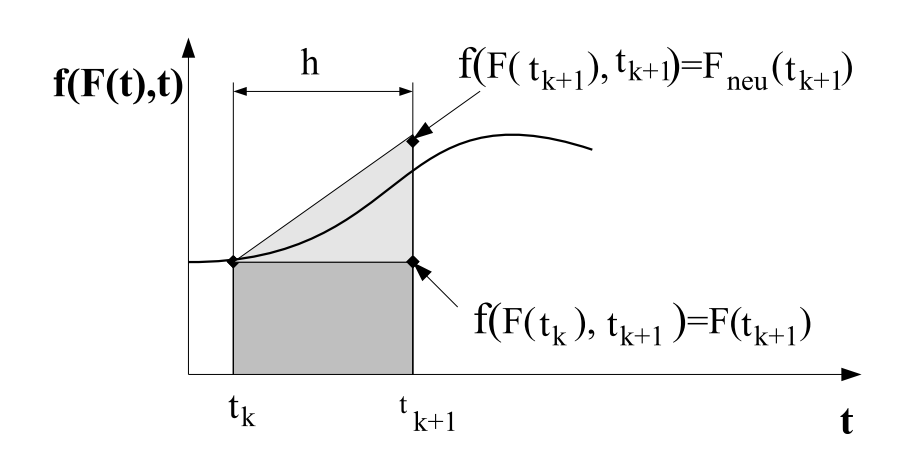

Abbildung 4.4: Lösen einer Differentialgleichung nach dem Prädiktor-Korrektor-Verfahren

Als erstes wird die Landau-Lifshitz-Gilbert-Gleichung im Intervall  $[t_k, t_k + h]$ mit der Bedingung berechnet, dass die Magnetisierung *M* konstant ist.

$$
\mathbf{M}(t_{k+1}) = \mathbf{M}(t_k) + h \cdot \left[ -\bar{\gamma} \mathbf{M}(t_k) \times \mathbf{H}_{eff}(t_k) + \frac{\bar{\gamma} \alpha}{M_s} \mathbf{M}(t_k) \times (\mathbf{M}(t_k) \times \mathbf{H}_{eff}(t_k)) \right]
$$
\n(4.7)

Als zweites wird die errechnete Magnetisierung  $M(t_{k+1})$  in die Landau-Lifshitz-Gilbert-Gleichung im gleichen Intervall eingesetzt.

$$
\mathbf{M}_{neu}(t_{k+1}) = \mathbf{M}(t_k) + h \cdot [-\bar{\gamma}\mathbf{M}(t_{k+1}) \times \mathbf{H}_{eff}(t_{k+1}) + \frac{\bar{\gamma}\alpha}{M_s}\mathbf{M}(t_{k+1}) \times (\mathbf{M}(t_{k+1}) \times \mathbf{H}_{eff}(t_{k+1}))]
$$
\n(4.8)

Die Berechnung wird für ein Zeitintervall über alle Zellen durchgeführt. Anschließend wiederholt sich die Prozedur bis ein Abbruchkriterium erreicht ist. Das kann zum Beispiel eine Simulationszeit oder ein Wert einer bestimmten globalen Magnetisierung *M* sein.

Je kleiner das Zeitintervall ist, um so besser ist die gewählte Näherung. Als Zeitintervall hat sich in der Praxis ein Wert zwischen 1 fs und 100 fs bewährt. Er kann durch systematische Variation von h bestimmt werden. Dabei wird ein Problem simuliert und das Ergebnis für einen bestimmten Zeitschritt h betrachtet. Der Zeitschritt wird nun verkleinert, bis sich das Ergebnis nicht mehr vom vorherigen unterscheidet. Dadurch kann der Rechenfehler minimiert und die Zeit optimiert werden. Beim Lösen der Landau-Lifshitz-Gilbert-Gleichung gibt es zusätzlich noch ein weiteres Problem. So ist das effektive Magnetfeld  $H_{eff}$ ebenfalls von der Magnetisierung abhängig, da Austauschenergie  $E_{aus}$  und Entmagnetisierungsenergie  $E_{ent}$  sich mit der Magnetisierung  $M$  ändern.

#### **4.3 Austauschfeld**

Wie bereits erwähnt wird in OOMMF ein Ferromagnet dadurch modelliert, dass er in Zellen aufgeteilt wird. In jedem dieser Bereiche ist die Magnetisierung M konstant. Die Wechselwirkung die zur ferromagnetischen Ordnung führt wird durch die aus dem vorangegangenen Kapitel bekannte Austauschenergie beschrieben. Aus der Austauschenergie wird der Beitrag zum effektiven Magnetfeld gebildet. Dies geschieht mit der Gleichung:

$$
\boldsymbol{H}_{aus} = -\frac{\partial E_{aus}}{\partial \boldsymbol{M}} \tag{4.9}
$$

Da die Austauschenergie eine kurze Reichweite besitzt werden nur die nächsten acht Nachbarn betrachtet. Diesen Sachverhalt soll die Abbildung 4.5 verdeutlichen. Dabei wird die Tatsache berücksichtigt, dass die Punkte  $1, 3, 5, 7$ weiter vom Zentrum entfernt sind als die Punkte 2, 4, 6, 8. Wird das Problem gelöst, erhält man für die Austauschenergie am Gitterpunkt  $i$  die Gleichung ([9]):

$$
E_{aus,i} = \frac{A}{3} \sum_{n=1}^{8} (1 - \boldsymbol{m} \cdot \boldsymbol{m}_n) , \qquad (4.10)
$$

mit der Austauschkonstante A, der normierten Magnetisierung *m* im Zentrum und der normierten Magnetisierung  $m_n$  am Gitterplatz n. Anschließend kann durch Einsetzen der erhaltenen Austauschenergie in die Gleichung 4.9 das Austauschfeld berechnet werden, welches gegeben ist durch:

$$
\boldsymbol{H}_{aus,i} = -\frac{2A}{3\mu_0 M_s} \sum_{n=1}^{8} \boldsymbol{m}_n
$$
 (4.11)

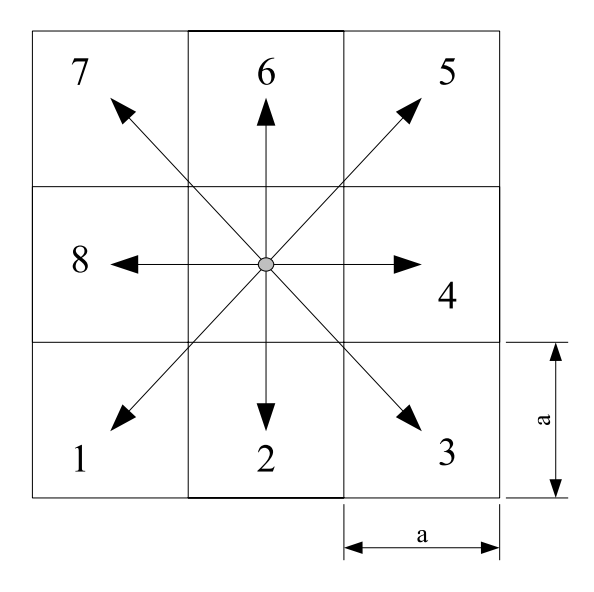

Abbildung 4.5: Veranschaulichung des Problems der Austauschenergie (Zellgröße:  $a$ )

#### **4.4 Entmagnetisierungsfeld**

Zunächst gehen wir von den gleichen Voraussetzungen wie im Kapitel 3.1.2 aus. Das magnetische Feld *H* ist rotationsfrei und kann mithilfe eines Potentials U darstellt werden. Wird dieser Sachverhalt in die Gleichung 3.10 eingesetzt, erhält man:

$$
\nabla^2 U = \nabla \mathbf{M} \tag{4.12}
$$

Diese Gleichung ist aus der Elektrodynamik als Poissonsche Potentialgleichung bekannt. Sie beschreibt das Streufeld eines Volumen  $\tau'$  im Punkt r und ihre Lösung lautet  $([23])$ :

$$
U(r) = \frac{1}{4\pi} \int_{\tau'} M(r') \cdot \nabla \left(\frac{1}{|r - r'|}\right) d\tau' \quad . \tag{4.13}
$$

Betrachtet man nun ein zweites Volumen, welches in das Gebiet von  $\tau'$  hineinreicht oder es überlappt, so erhält man für die Entmagnetisierungsfeld  $H<sub>\tau</sub>$  im zweiten Volumen  $\tau$ :

$$
\boldsymbol{H}_{\tau} = \frac{1}{\tau} \int_{\tau} (-\nabla U) d\tau = -\boldsymbol{M} \cdot \boldsymbol{N} (r - r') \tag{4.14}
$$

 $N$  ist ein  $3 \times 3$  Tensor und hat die Form

$$
N_{ij} = -\frac{1}{4\pi\tau} \int_{\tau} d\tau \int_{\tau'} \nabla_i \nabla_j' \left(\frac{1}{|r - r'|}\right) d\tau'
$$
\n(4.15)

mit  $i, j$  als Index über die Raumachsen  $x, y, z$ . Dies ist der Ausgangspunkt für alle weiteren Uberlegungen. Durch Anwenden des Gaußschen Satzes auf Gleichung ¨  $4.15$  erhält aus dem Volumenintegral ein Oberflächenintegral  $S$  und  $S^{\prime}.$  Der Tensor für dieses Problem ist gegeben durch:

$$
\mathbf{N} = -\frac{1}{4\pi\tau} \int_{S} \mathbf{n}(r) dS \int_{S'} \frac{\mathbf{n}'(r')}{|r - r'|} dS' \quad . \tag{4.16}
$$

Der Vektor  $n$  bzw.  $n'$  stellt die Normale der Oberfläche an den Punkten r bzw.  $r'$  dar.

Die allgemeine Darstellung des Tensors wird jetzt auf die von OOMMF benutzte Zellgeometrie mit einem Quader als Einheitszelle übertragen, der eine quadratische Grundfläche besitzt. Diese Geometrie vereinfacht die Rechnung wesentlich, da die  $N_{xx}$ -Komponente des Tensors nur von den Flächen in x-Richtung der zwei Volumina abhängig ist. Das kann man sich dadurch vorstellen, dass die Feldlinien, zum Beispiel aus der Ebene 1 von Abbildung 4.6, in alle anderen Ebenen hineinreichen. Für die xx-Komponente des Tensors liefern nur die Flächen einen Beitrag, die selber in  $x$ -Richtung orientiert sind. Dabei ergeben sich 4 Oberflächen, über die integriert werden muss. Für die Integration von 1 nach 2 ( $F(x, y, z)$ ) und für die Integration von 3 nach 4 ( $F(x, y, z)$ ) ist die Rechnung identisch. Für die Integration von 1 nach 4 ( $F(x - \Delta x, y, z)$ ) und die Integration 3 nach 2 ( $F(x + \Delta x, y, z)$ ) sind die Normalen entgegengesetzt, wodurch sie ein negatives Vorzeichen bekommen. Für die xx-Komponente des Tensors erhält man die Gleichung:

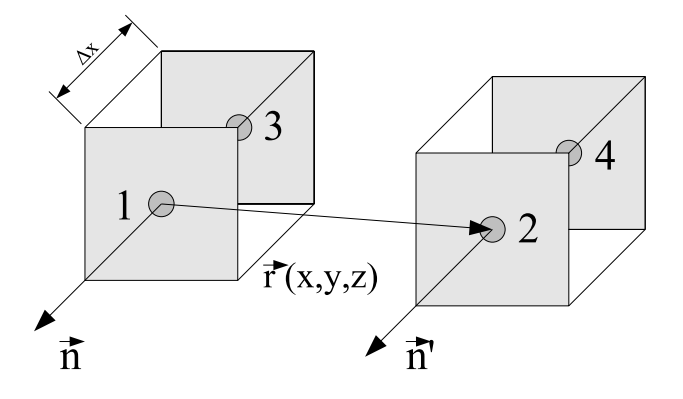

Abbildung 4.6: Veranschaulichung der  $N_{xx}$ -Tensorberechnung

$$
N_{xx} = -\frac{1}{4\pi\tau} [2F(x, y, z) - F(x - \Delta x, y, z)]
$$
\n(4.17)

Diese Gleichung ist für einen Quader wohl bekannt und wird explizit in der Referenz [27] vorgestellt. Nun wird die  $N_{xy}$ -Komponente betrachtet, der die Abbildung 4.7 zugrunde liegt. Die Feldlinien aus der Fläche 1 werden auf ihre y-Komponente untersucht, also auf den Teil der die y-Flächen des zweiten Quaders berührt. Daher ergibt sich für die vier Terme:

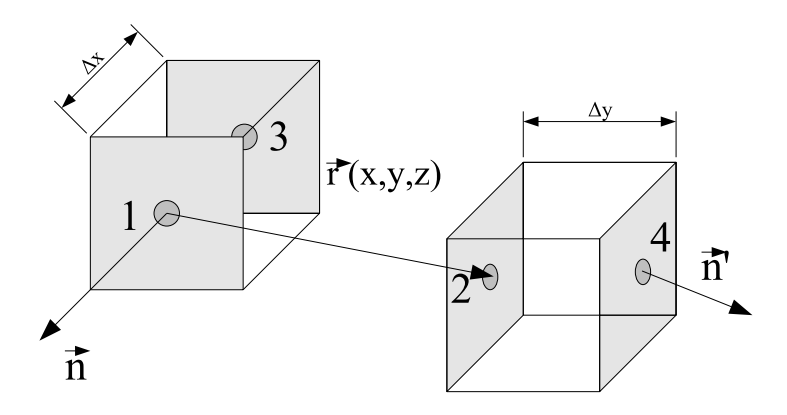

Abbildung 4.7: Veranschaulichung der  $N_{xy}$ -Tensorberechnung

$$
N_{xy} = -\frac{1}{4\pi\tau} [G(x, y, z) - G(x - \Delta x, y, z) -G(x, y + \Delta y, z) -G(x - \Delta x, y + \Delta y, z)]
$$
\n(4.18)

Alle weiteren Komponenten werden durch zyklisches Vertauschen erhalten. So erhält man zum Beispiel die  $N_{yy}$ -Komponente wie folgt:  $N_{yy}(x, y, z, \Delta x, \Delta y, \Delta z) =$  $N_{xx}(y, x, z, \Delta y, \Delta x, \Delta z)$ . Für OOMMF sind  $\Delta x$  und  $\Delta y$  gleich mit der Kantenlänge  $a$ .

### **Kapitel 5**

# **Entmagnetisierung in Laserspotgeometrie**

Die Motivation im Folgenden ist ein Pump-Probe-Experiment mikromagnetisch zu simulieren. Ein ultrakurzer Pumppuls (50 − 90 fs) belichtet dabei blitzlichtartig die Probe und hebt die Elektronen über die Fermi-Energie an. Da dies ein instabiler Zustand ist, kommt es zu Relaxationsprozessen, welche unter anderen " Spin-flip"-Prozesse und die Anregung von Magnonen beinhalten. Ein zeitverzögerter Probepuls misst die Konfiguration des Spinsystem über mehrere Pulse gemittelt. Als Beispiel hierfür ist ein 70 nm dicker Nickelfilm in der Abbildung 5.1 gezeigt.

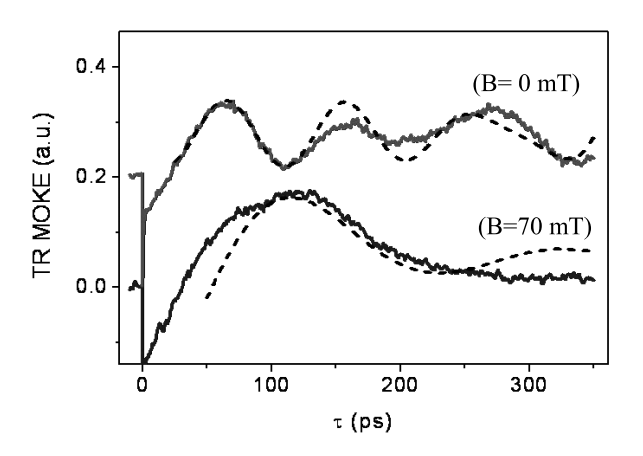

Abbildung 5.1: Kerrsignal von einem 70 nm dickem Nickelfilm auf Silizium (100)

Als Ausgangspunkt fur die Computersimulation dient der Fall, dass ¨

alle Zellmagnetisierungen, im Laserspotgebiet, zufällig orientiert sind. Der Film besteht aus dem Material Permalloy, welches eine Austauschkonstante von  $A = 13 \cdot 10^{-12}$  J/m besitzt und in dem die Sättigungsmagnetisierung  $M_s = 860 \cdot 10^3$  A/m ist. Der Dämpfungsfaktor ist mit  $\alpha = 0.01$  angenommen worden. Die Anisotropiekonstante wurde auf Null gesetzt. Ein äußeres Magnetfeld war nicht vorhanden.

#### **5.1 Simulationsergebnisse**

Als erste Simulation wird die stabile Landau Ausgangskonfiguration verwendet (Abb. 5.2). Der Bereich der Anregung liegt dabei in der unteren Domäne und hat einen Durchmesser von  $10 \mu m$ . Die Voraussetzung ist, dass die Intensität des Pumplasers groß genug ist, um die Zellmagnetisierung in eine zufällige Konfiguration zu bringen. In der Simulation wird dies zur Zeit  $t = 0$  s im Laserspotgebiet getan. Die Probe selber ist  $80 \mu m$  lang,  $40 \mu m$  breit und 10 nm dick. Die Diskretisierungszelle ist ein Zelle mit der Grundfläche von  $200 \text{ nm} \times 200 \text{ nm}$ und einer der Filmdicke entsprechenden Höhe. Der Verlauf des Experimentes ist in Abbildung 5.2 dargestellt. Im Grundzustand ist die Magnetisierung von allen Zellen in x-Richtung ausgerichtet. Im Laserspotbereich werden sie zu 100% statistisch orientiert. Im Laufe der Zeit bilden sich Bereiche einheitlicher Magnetisierung. Die Bereiche, die der Richtung der Ausgangskonfiguration entsprechen, beginnen zu wachsen, bis nach 3000 ps die Ausgangskonfiguration wieder hergestellt ist. Aus der Anregung entsteht eine Spinwelle, die die Form einer Acht besitzt. Nach 300 ps erreicht sie die Domänengrenze und die Richtung ändert sich in der Domäne. Die Geschwindigkeit der Spinwelle kann mit  $1, 5 \cdot 10^4$  m/s abgeschätzt werden.

In der zweiten Simulation wird die Diamant-Domänenstruktur als stabile Ausgangskonfiguration gew¨ahlt. Der Laserspot liegt nun genau in der Mitte der Probe. Die Geometrie der Probe ist die Gleiche wie im ersten Experiment, was auch auf die Diskretisierungszelle zutrifft. Die Anregung soll auch hier wieder stark genug sein, um die Zellmagnetisierung 100% zufällig auszurichten (Abb. 5.3). Es entstehen vier, sich zum kurzen Rand hin bewegende Spinwellen. Die Form der Spinwelle ähnelt hier der einer liegenden Acht. Sie drückt sogar den Vortexbereich nach 1000 ps auseinander. Im Grundzustand war die Magnetisierung der Zellen im Lasergebiet in der y-Richtung orientiert. Dies wurde durch die Anregung komplett aufgehoben. Die statistische Verteilung der Zellmagnetisierung ist bis etwa 1,7 ns zu sehen. Anschließend beginnen sich erste Domänen zu bilden. Diese vergrößern sich bis nach  $4, 5$ ns die ursprüngliche Konfiguration wieder hergestellt ist. Auch hier hat die Spinwelle eine ungefähre Geschwindigkeit von  $1, 5 \cdot 10^4 \,\mathrm{m/s}$ .

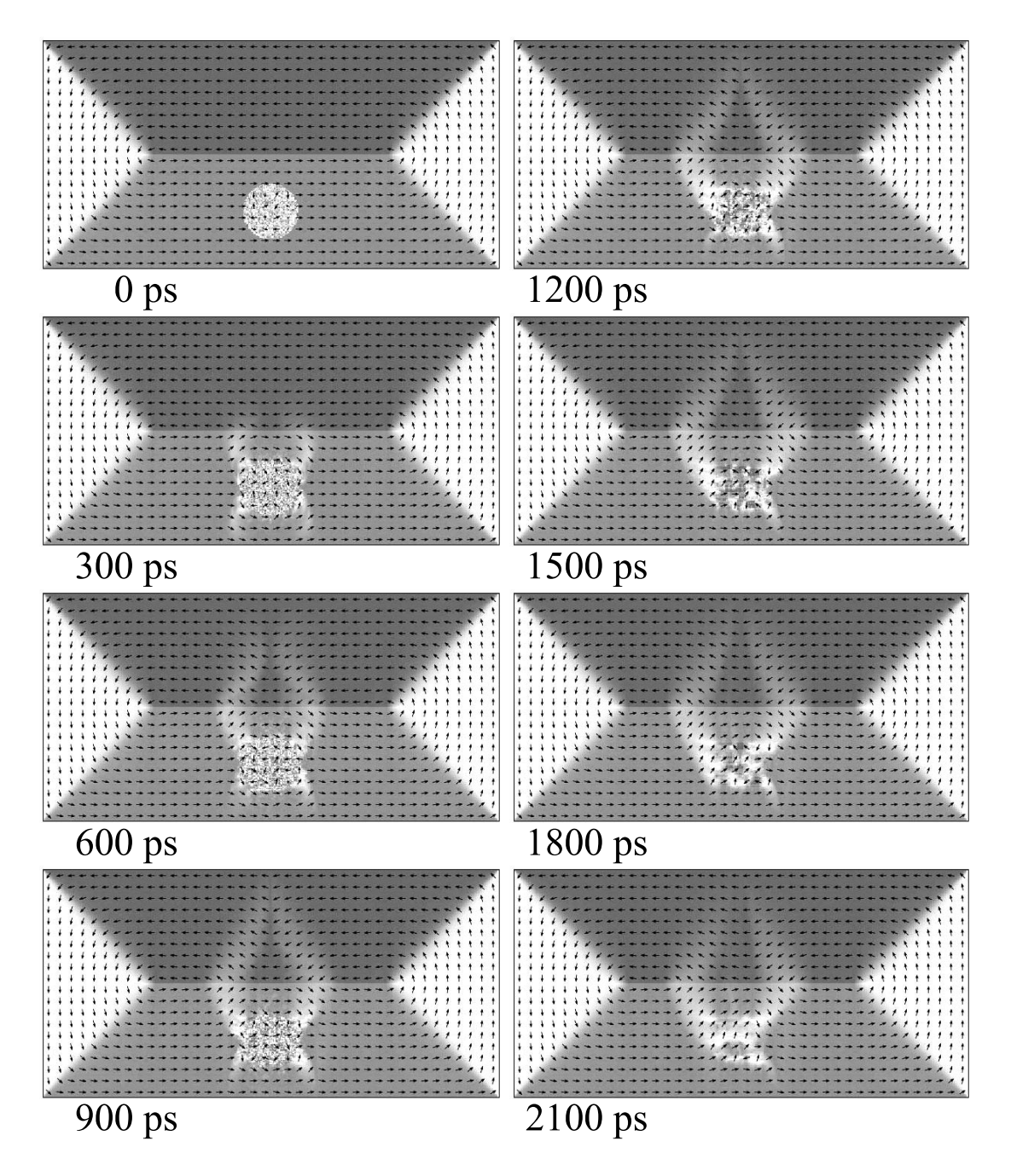

Abbildung 5.2: Landau-Domänenstruktur mit Laseranregung

Als drittes Experiment wurde die s-Konfiguration verwendet, die auch eine stabile Konfiguration darstellt. Die Größe der Struktur ist jedoch ca. 400 mal kleiner als im ersten und zweiten Experiment. Die Länge beträgt 200 nm, die Breite 100 nm und die Höhe 5 nm. Die Diskretisierungszelle besitzt eine Kan-

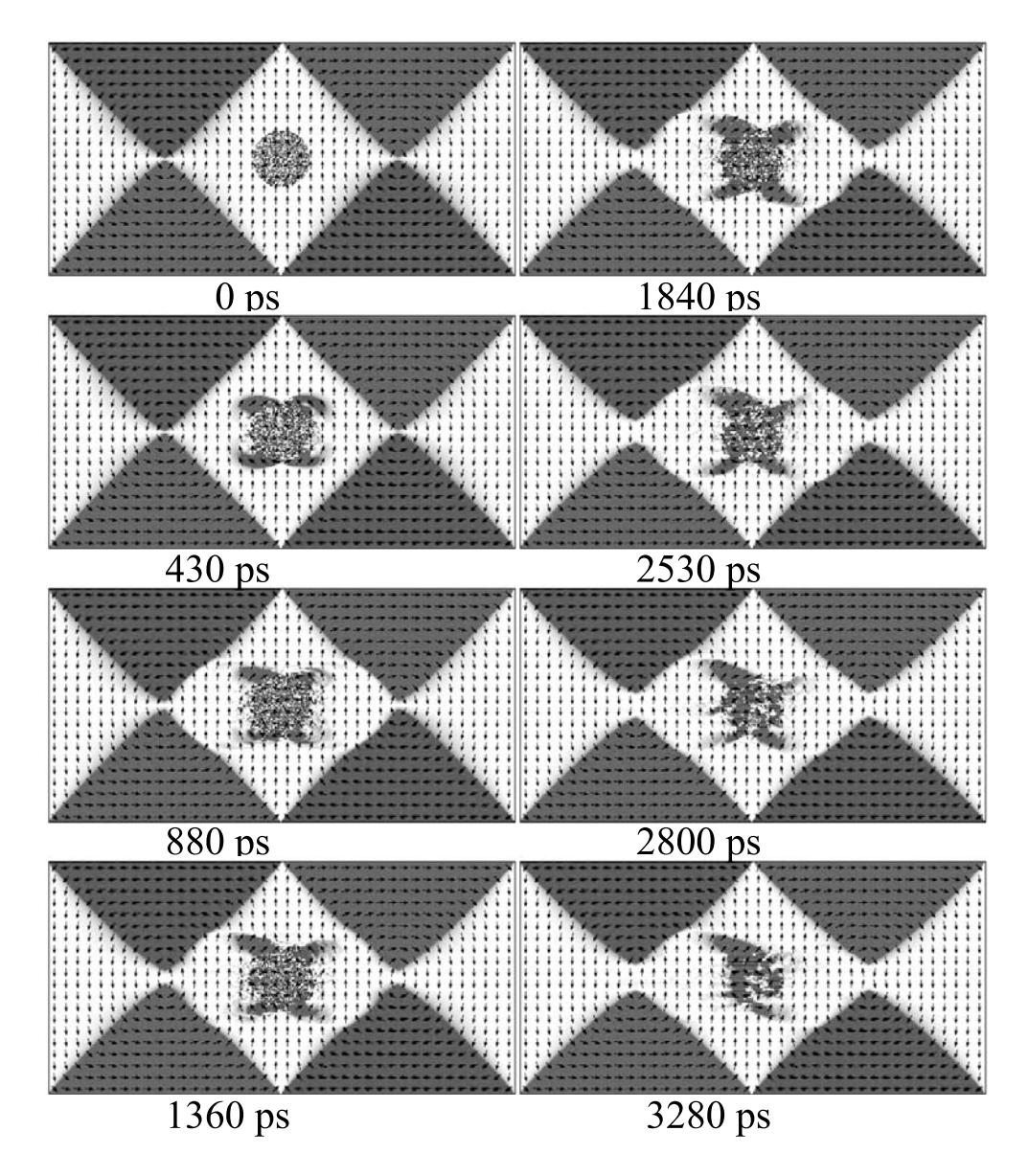

Abbildung 5.3: Diamant-Domänenstruktur mit Laseranregung

tenlänge von 1 nm und eine Höhe von 5 nm. Als Anregung wurde ein Kreis mit einem Durchmesser von 30 nm gewählt. Die Anregung entmagnetisiert die Probe an ihrer Position ebenfalls um 100%. Der Simulationsverlauf ist in der Abbildung 5.4 dargestellt. In ihr ist die Anregung bereits nach 26 ps verschwunden, im oberen Fall betrug diese Zeit 4, 5 ns, was somit ca. 170 mal schneller ist. Es wird eine Spinwelle erzeugt, welche sich in Kreisen von dem Bestrahlungsgebiet weg bewegt und am Rand mit sich selbst interferiert.

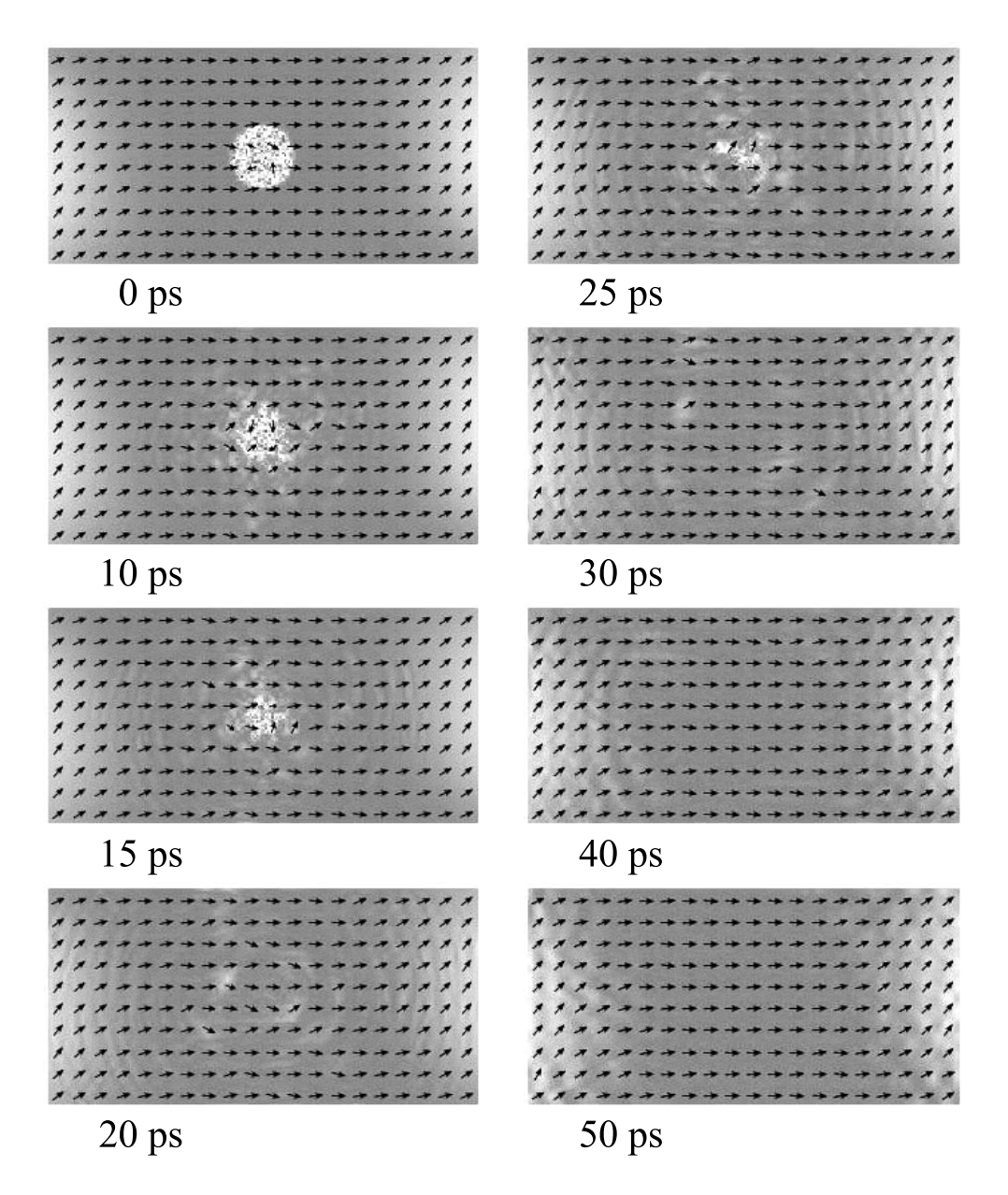

Abbildung 5.4: s-Konfiguration

#### **5.2 Diskussion**

Zunächst stehen die Ergebnisse aus den Abbildungen 5.2 und 5.3 zur Diskussion. In der Diamant-Domänenstruktur entsteht eine charakteristische Form, die wie eine liegende Acht aussieht. Die Symmetrie spiegelt die Geometrie der Domänenstruktur wieder. In der Landau-Domänenstruktur ist die charakteristische Form nicht so deutlich zu erkennen, stellt aber ebenfalls eine Acht dar. Um diesen Sachverhalt auf einfache Weise zu erklären, betrachtet man die Abbildung 5.5 und zeichnet das Dipolfeld ein. Fur den Teil a) dieser Abbildung ¨ ist das in 5.6 dargestellt. Man sieht hier bereits, dass an der Laserspotposition das Dipolfeld fehlt. Es mittelt sich aufgrund der zufällig orientierten Zellmagnetisierung zu Null. Daraus resultiert eine Entmagnetisierungskomponente in Richtung der Feldlinien, die einen Beitrag zum effektiven Magnetfeld liefert. Das bedeutet, dass sich die Zellmagnetisierung ohne das Austauschfeld entlang der Feldlinien ausrichten würden (Abbildung 5.7(a)). In Abbildung 5.7(b) ist die resultierende magnetische Komponente und die Richtungsänderung der Magnetisierung eingezeichnet, die den Sachverhalt noch einmal veranschaulicht und das charakteristische Spinwellenmuster erklärt.

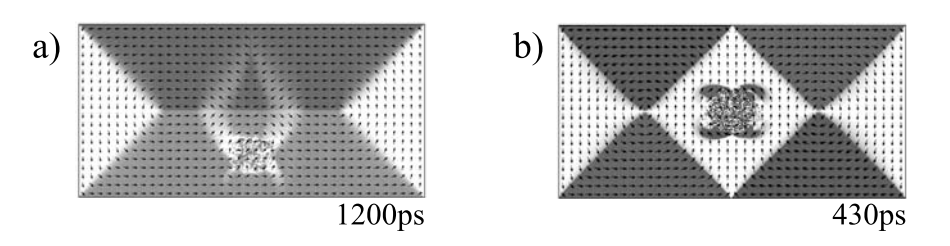

Abbildung 5.5: (a) Landaustruktur, (b) Diamantstruktur

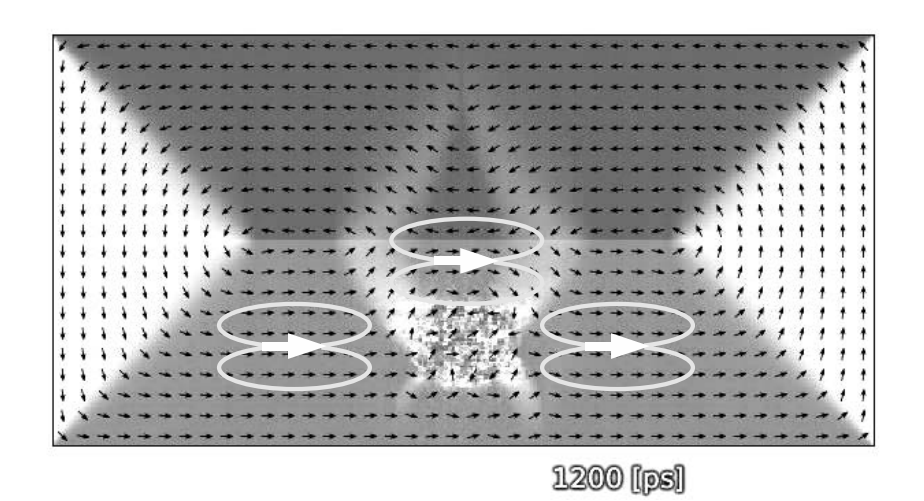

Abbildung 5.6: Landaustruktur mit eingezeichnetem Dipolfeld

Der Richtungswechsel an der Domänengrenze von Abbildung 5.5(a) ist auf die gleiche Weise erklärbar. Die Zellmagnetisierung ist um 180° zur unteren Domäne

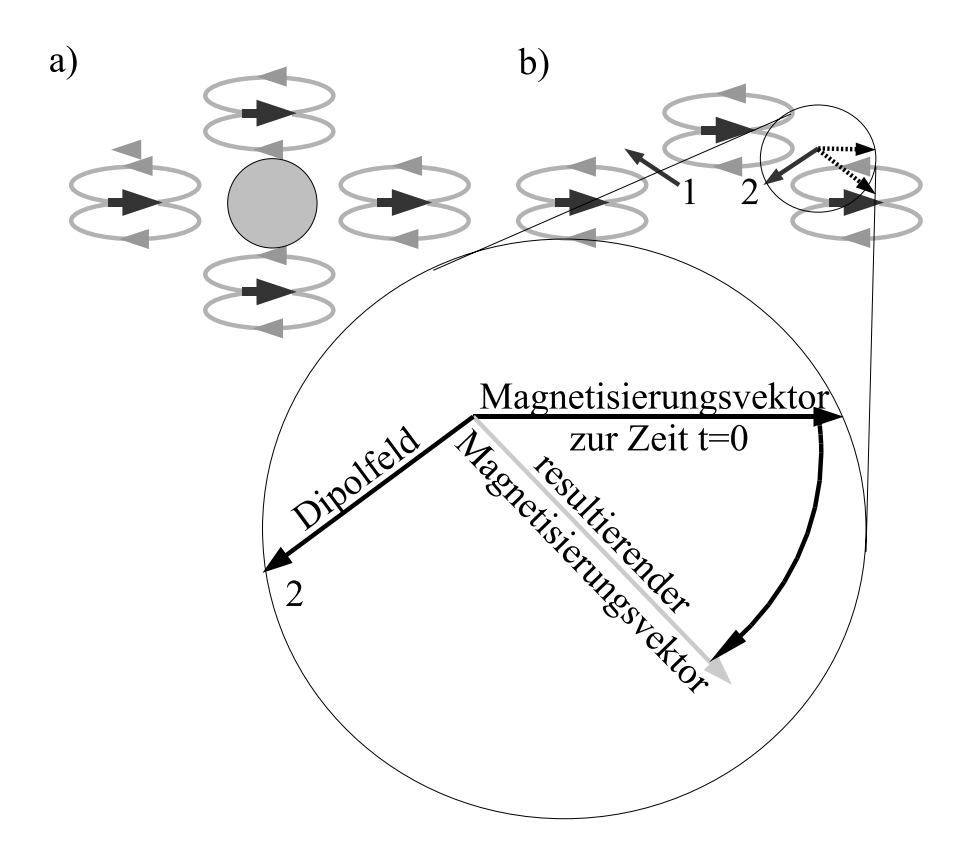

Abbildung 5.7: (a) Dipolfelder mit Laserspot in der Mitte, (b) aus dem Dipolfeld resultierender Magnetisierungsvektor

verdreht, die Steufeldkomponente ist jedoch die gleiche. Die Drehung erfolgt analog zum oben beschriebenen Fall, jedoch mit entgegengesetztem Vorzeichen.

Anhand der Domänengrenze kann der Einfluß der Zellgröße auf die mikromagnetische Simulation betrachtet werden. Wird die Grenze der zwei großen Domänen aus Abbildung 5.6 vergrößert, ist festzustellen, dass sich die Zellmagnetisierung von einer Diskretisierungszelle zur nächsten um 180<sup>°</sup> gedreht hat. Man spricht hier von einer kollabierten Domänengrenze. Diese Domänengrenze ist eine Neèl-Wand mit einer Breite von 8 nm in Permalloy. Die Diskretisierungszelle beträgt 200 nm, und das bedeutet, dass die Domänengrenze durch die Simulation nicht beschrieben werden kann. Eine ausreichende Beschreibung ist nach [8] erst bei einer Diskretisierungszelle von 1 nm möglich. Betrachtet man die Domänengrenze in einem Film mit einer 1 nm große Diskretisierungszelle, zeigt sich, dass die Zellmagnetisierung von einer Domäne zur nächsten durch acht Zellen getrennt ist. Von einer Zelle zur nächsten dreht sich die Magnetisierung um 22,5<sup>°</sup> weiter. In der Simulation mit einer Zellengröße von 200 nm sind Nachbarn innerhalb der Spinwelle ungefähr 20° bis 40° verdreht, was dem Winkel zwischen der Neel-Wand, im Falle von 1 nm Diskretisierungszelle entspricht. Das bedeutet, dass das Ergebnis sehr wohl physikalischen Hintergrund besitzt. Die Spinwellenanregung ist Dipolfelddominiert.

Im dritten Experiment ist die Dimension verkleinert worden, bis eine Diskretisierungszelle von 1 nm erreicht wurde. Die Domänenkonfiguration wechselt von der Landau-Konfiguration zu der s-Konfiguration, was schon den geringeren Streufeldeinfluß aufzeigt. Das Muster der emittierten Spinwellenanregungen zeigt jedoch nicht die charakteristische Acht. Das liegt daran, dass jetzt das Austauschfeld wesentlich zur Form beiträgt. Die Länge, in der das Austauschfeld dominiert, liegt bei etwa 8 nm. Das Dipolfeld reicht sehr viel weiter, da es mit  $1/r^3$  abnimmt. Die Laserspot Anregung hat einen Durchmesser von 30 nm, was von einem Rand zum nächsten viermal die Reichweite des Austauschfeldes ist. Das ist zu wenig, um das Dipolfeld allein zu betrachten, vielmehr sind Austauschfeld und Dipolfeld gleichermaßen beteiligt. Die statistische Ausrichtung im Bereich der Anregung ist nach 26 ps verschwunden. Bei dem Laserspot mit dem Durchmesser von  $10 \mu m$  dauerte dies mehr als 3000 ps. Das ist auf die Größe der angeregten Fläche zurück zu führen. Mit einer größeren Anregung wird auch mehr Energie in den Ferromagneten eingebracht, wodurch dieser bei gleicher Dämpfung eine längere Zeit zum Relaxieren benötigt.

Für die Diamant-Domänenstruktur ist in Abbildung 5.8 über alle Zellen innerhalb der Laseranregung summiert worden und dies als Funktion der Zeit aufgetragen. Durch die Einstrahlung des Laserpulses werden die Zellmagnetisierungen zufällig orientiert, was den Zustand der minimalen Energie aufhebt. Das System beginnt zu relaxieren. Die angeregten Zellen möchten in den Zustand der minimalen Energie zurück. Die minimale Energie wird aber von den Nachbarzellen bestimmt, die ebenfalls zufällig orientiert sind. Das System testet die möglichen lokalen stabilen Zustände der angeregten Zellen, wodurch sich ständig neue lokale stabile Zustände ergeben. Nach 1, 7 ns bilden sich erste Domänen, die den Zustand minimaler Energie besitzen. Es beginnen diejenigen Domänen zu wachsen, welche die Magnetisierung in ihren Ausgangszustand propagieren lassen.

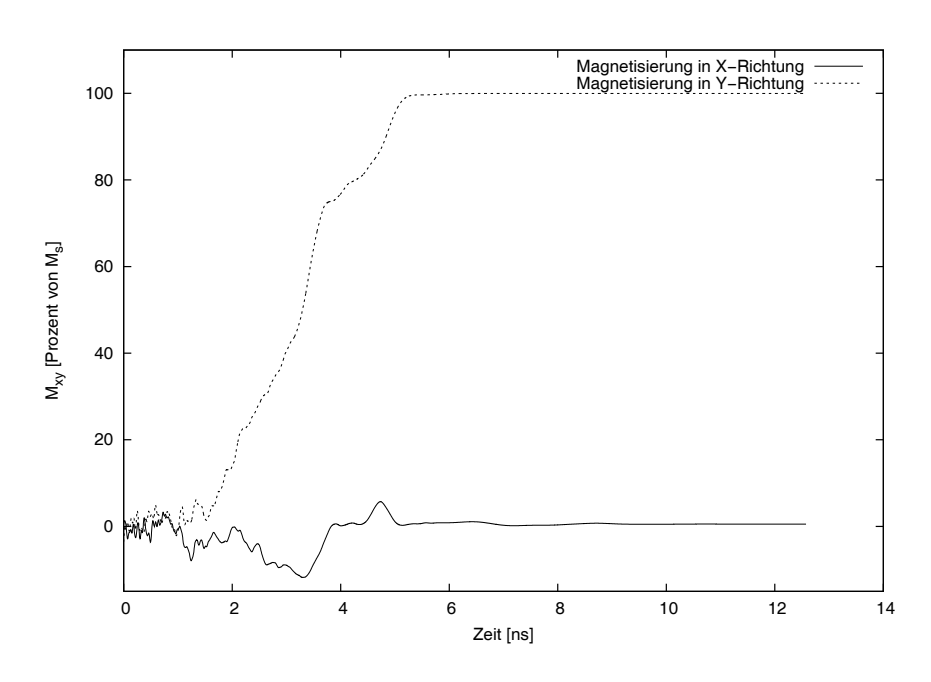

Abbildung 5.8: Zeitverlauf der Magnetisierung von  ${\cal M}_x$ und ${\cal M}_y$ 

### **Kapitel 6**

### **Anregung der Eigenmoden in magnetischen Nanostrukturen**

Im folgenden Kapitel sollen die magnetischen Anregungen in nanostrukturierten magnetischen Filmen mithilfe mikromagnetischer Simulation untersucht werden. Als Untersuchungsobjekt wurden Kreisstrukturen mit verschiedenen Durchmessern ausgewählt, die, wie schon im vorherigen Kapitel, durch einen Pumplaser entmagnetisiert werden. Der Laserspotdurchmesser ist dabei größer als die Nanostruktur.

Als Anregungsstärke ist angenommen worden, dass er die Gesamtmagnetisierung um 10% verändert. Zum Test ist ein Film benutzt worden, in dem alle Magnetisierungsvektoren in x-Richtung ausgerichtet sind. Auf diese Probe ist ein Algorithmus angewendet worden, der die Zellmagnetisierung um eine beliebige Drehachse mit einem Winkel von 36◦ dreht. Die Drehachsen sind aus Zufallszahlen generiert. Nach Anwendung des Algorithmus ist die Gesamtmagnetisierung um 10% reduziert. Anschließend ist das Programm mmSolve2D verwendet worden, um die Magnetisierungsvektoren wieder in ihren Grundzustand relaxieren zu lassen. Die zeitliche Entwicklung ist in Abbildung 6.1 dargestellt, in der die Zahl der Zellen gegen die Größe der Magnetisierungskomponente $M_x/M_s$ aufgetragen ist. Mit Hilfe dieses Filmes ist die Funktionsweise nachgewiesen worden und kann nun auf allgemeine Strukturen angewendet werden. In einer Vortexstruktur ist die Summe uber die Magnetisierung Null, daher konnte sie nicht zum Studium ¨ der Funktionsweise herangezogen werden.

Das Material ist ebenfalls Permalloy mit einer Austauschkonstante von  $A = 13 \cdot 10^{-12}$  J/m und einer Sättigungsmagnetisierung von  $M_s = 860 \cdot 10^3$  A/m. Für den Dämpfungsfaktor in der Simulation ist ein  $\alpha = 0.01$  benutzt worden. Die Zeemanenergie und die Anisotropieenegie sind ebenfalls auf Null gesetzt worden.

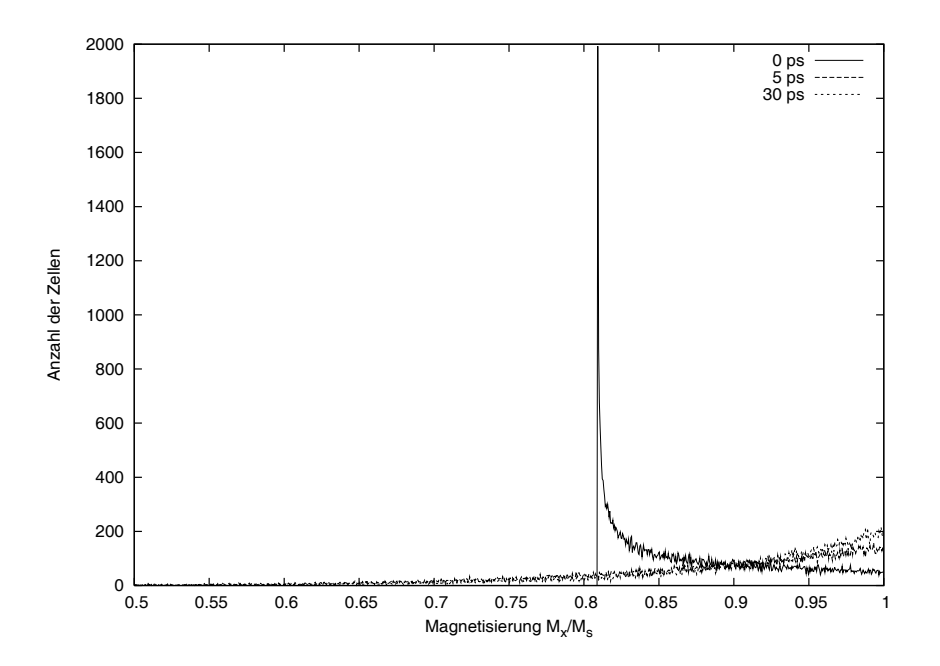

Abbildung 6.1: 10% entmagnetisiert, Verlauf der Relaxation

#### **6.1 Simulationsergebnisse**

In dieser Simulation worden Kreise mit einem Durchmesser von 100 nm, 200 nm, 500 nm und 1000 nm betrachtet. Sie haben eine Vortex-Domänenstruktur als stabile Ausgangskonfiguration, in der die Zellmagnetisierung in der xy-Ebene tangential auf Kreisbahnen liegt. Zum Mittelpunkt hin nimmt zusätzlich die z-Komponente der Zellmagnetisierung zu, der Betrag bleibt aber konstant. Alle Kreisstrukturen sind 2 nm dick und die Diskretisierungszelle hat für die ersten zwei Strukturen 1 nm Kantenlänge und für den Rest 5 nm Kantenlänge. Die Diskretisierungszelle musste auf 5 nm Kantenlänge vergrößert werden, da die Rechenleistung bereits bei 500 nm Durchmesser nicht mehr ausreichte. Stellvertretend werden hier die Ergebnisse für die Kreisstruktur mit dem Durchmesser von 100 nm gezeigt. Das Ganze ist für die x-Komponente der Magnetisierung in Abbildung 6.2 und fur die z-Komponente der Magnetisierung in Abbildung 6.3 ¨ dargestellt.

In der Abbildung 6.2 ist zu sehen, dass die Zellmagnetisierungen zum Zeitpunkt  $t = 0$  ps 10% statistisch orientiert sind. Nach einer Zeit von 10 ps sind Domänen mit einer Größe von 5 nm entstanden. Diese verändern ihre Position und ihre Stärke im Laufe der Zeit, bis nach 30 ps kaum noch eine Anderung zu sehen ist. Das Gleiche gilt auch für die in Abbildung 6.3 dargestellten z-Komponente der Zellmagnetisierung. Auch sie sind zu Beginn 10% statistisch orientiert. An-

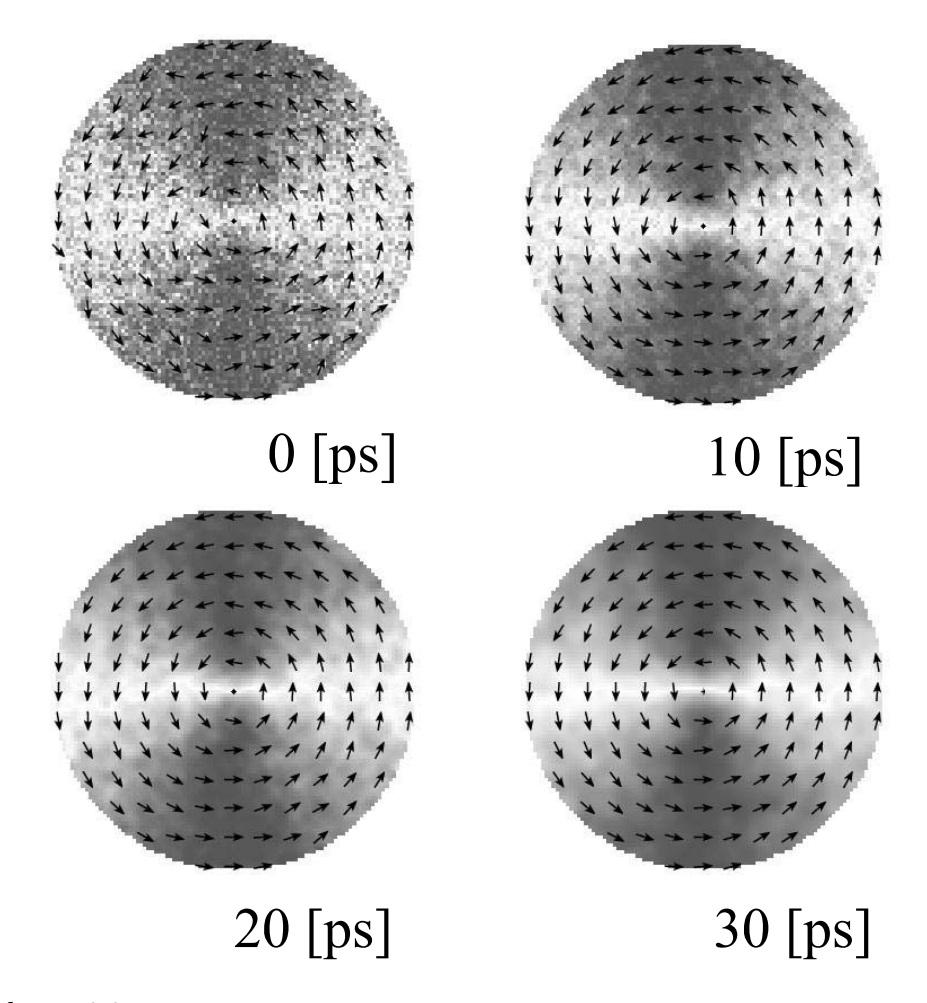

Abbildung 6.2: Vortexstruktur mit Magnetisierungskomponente in x-Richtung, je dunkler ein Pixel ist umso größer ist die x-Komponente

schließend bilden sich Domänen mit der gleichen Domänengröße von 5 nm die ebenfalls beginnen abzuklingen.

#### **6.2 Diskussion**

Die statistische Ausrichtung führt zu einem breiten Anregungsspektrum. Die Anregungsfrequenz ist dabei durch die diskrete Zellgröße beschränkt. Durch die Geometrie und damit verbundene Diskretisierung sind nur bestimmte Moden stabil, alle anderen sind stark gedämpfen. Für den Kreis von 1000 nm Durchmesser ist die Ozillation der drei Komponenten  $M_x$ ,  $M_y$ ,  $M_z$  in der Abbildung 6.4 dargestellt. Die Moden werden durch Fourieranalyse erhalten und sind fur jeden ¨

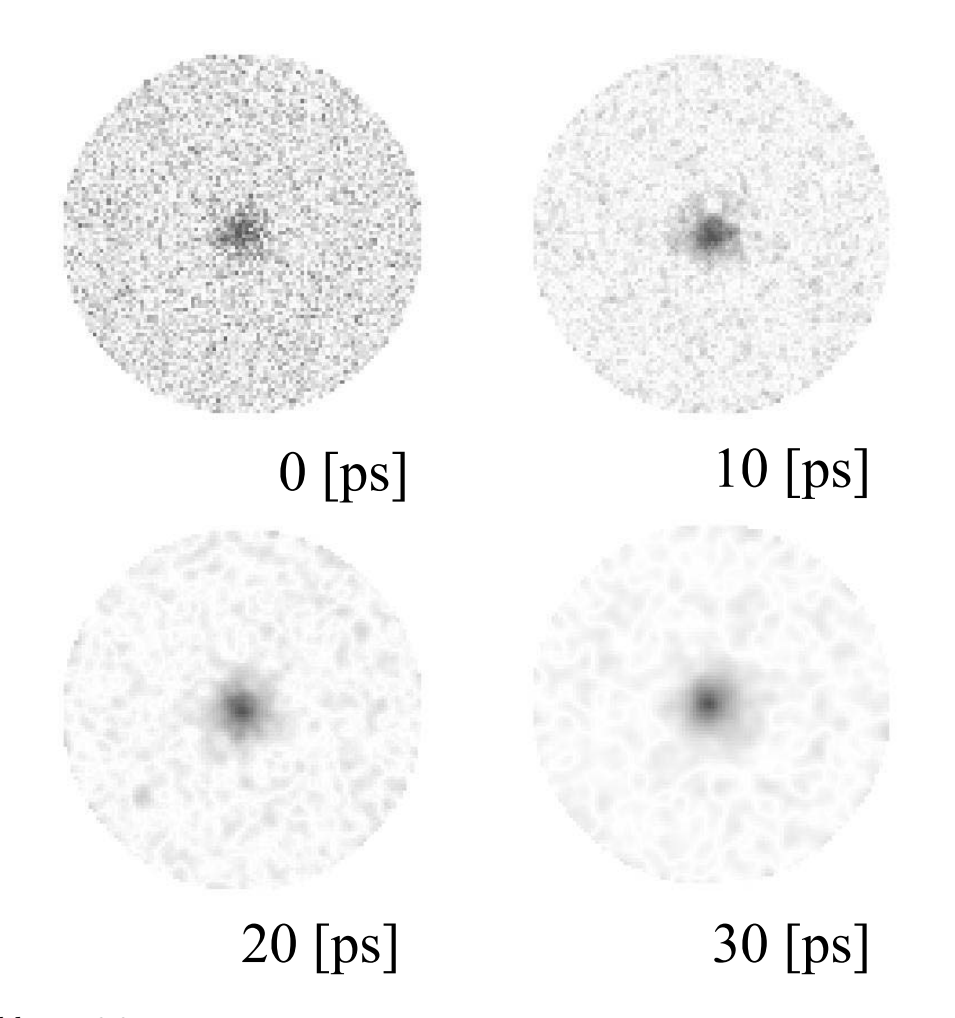

Abbildung 6.3: Vortexstruktur mit Magnetisierungskomponente in z-Richtung, je dunkler ein Pixel ist umso größer ist die z-Komponente

Kreisdurchmesser verschieden. Die Frequenz der drei Komponenten ist allerdings identisch. Eine Auftragung der Frequenz als Funktion des Durchmessers ist in Abbildung 6.5 zu finden. Um den Verlauf zu klären, werden die dipolaren Damon-Eshbach-Moden verwendet [19]. Das sind Moden, die sich entlang der Oberfläche bewegen und einen festen Umlaufsinn besitzen. Ohne äußeres Magnetfeld sind sie durch die Gleichung

$$
\left(\frac{\omega}{\lambda}\right)^2 = \left(\frac{\mu_0 M_s}{2}\right)^2 - \left(\frac{\mu_0 M_s}{2}\right)^2 e^{-2q||b|}
$$
\n(6.1)

beschreibbar. In der Gleichung ist die Sättigungsmagnetisierung  $M_s$ , die magnetische Feldkonstante  $\mu_0$  und die Dicke b von der Simulation vorgegeben. Der Wellen-

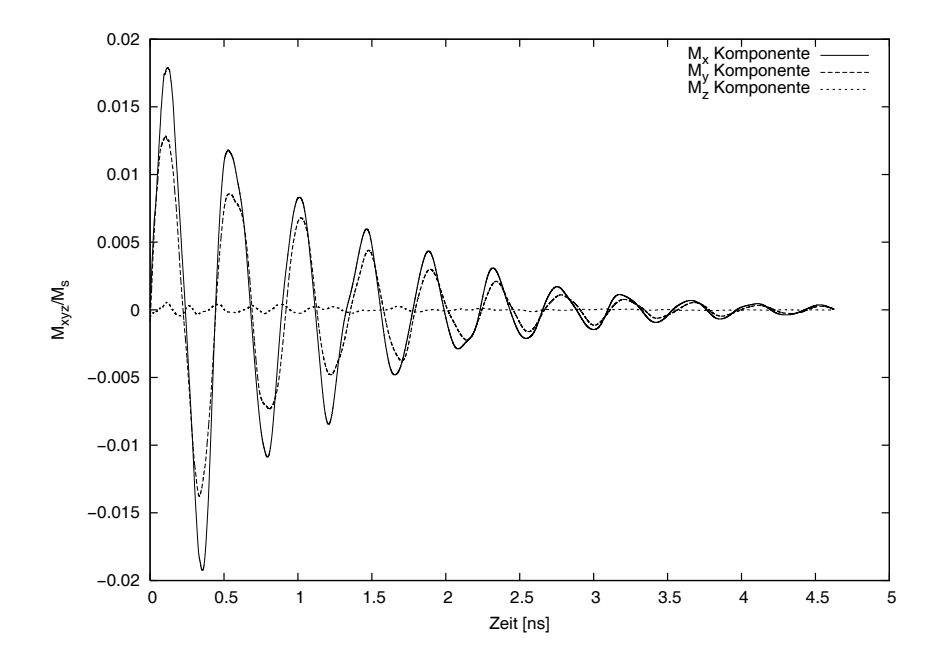

Abbildung 6.4: Schwingung der Magnetisierungskomponenten vom  $1 \mu m$  Kreis

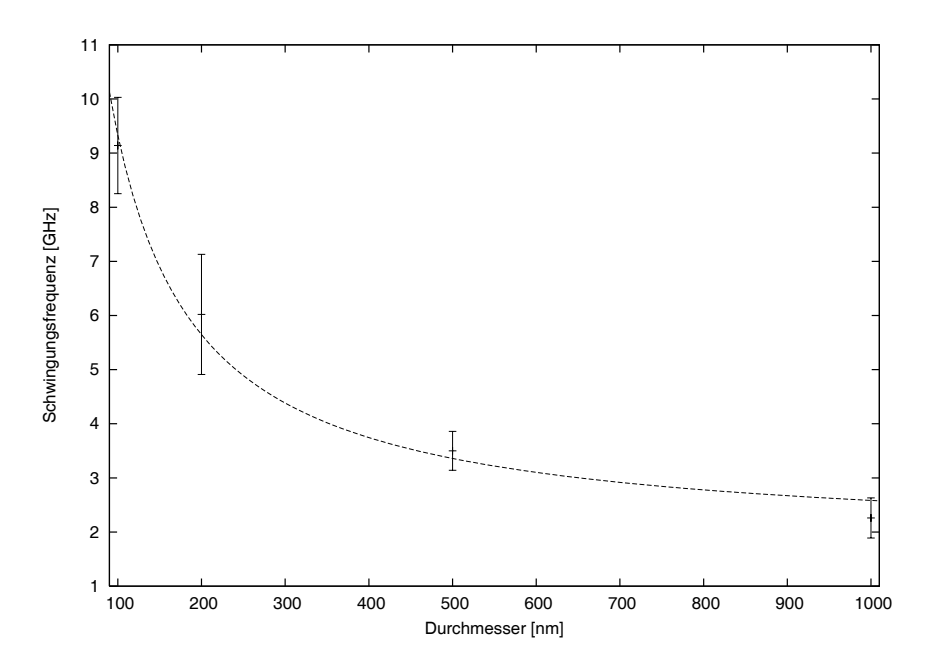

Abbildung 6.5: Niedrigste Anregungsfrequenzen der Kreise als Funktion des Durchmessers

vektor  $q_{\parallel}$  ist durch die Gleichung

$$
q_{\parallel} = \frac{\pi}{d}n\tag{6.2}
$$

mit dem Durchmesser d und dem Index n gegeben, der die diskreten Moden der Spinwelle beschreibt. Die Beschreibung mithilfe der Damon-Eshbach-Moden liefert eine erstaunliche Übereinstimmung. Mit einer Anpassung von Gleichung 6.1 erhält man als Dicke des Films 2.68 nm und für die Sättigungsmagnetisierung erhält man  $840 \cdot 10^3$  A/m. Diese geringe Abweichung von der Theorie ist erstaunlich, da die Damon-Eshbach-Moden Oberflächenwellen sind, die durch die Diskretisierung durch Zellen schlecht approximiert werden können.

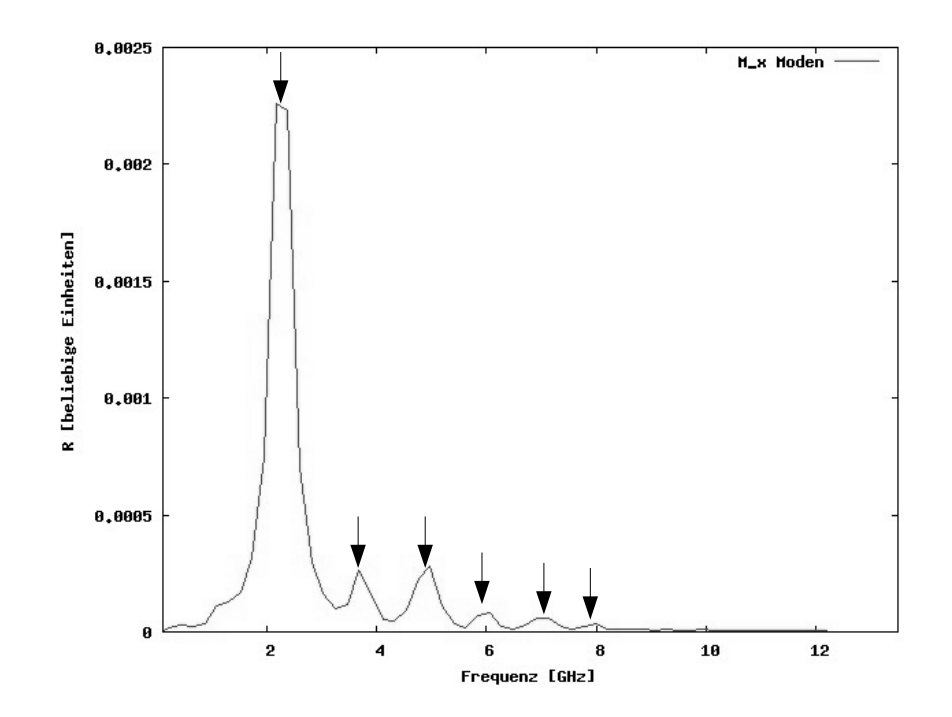

Abbildung 6.6: Frequenzspektrum für die Nanostruktur mit  $1 \mu m$  Durchmesser

Anstatt der Anpassung der ersten Sättigungsmagnetisierung kann auch das gyromagnetische Verhältnis benutzt werden. Diese Anpassung hat den physikalischen Hintergrund, dass sich das gyromagnetische Verhältnis durch Kopplungen von Spins leicht verändern kann. Um den Zusammenhang zwischen der Simulation und den Damon-Eshbach-Moden zu belegen, bedarf es weiterer Simulationsdaten. Hier sei angemerkt, dass Simulationen mit zunehmendem Durchmesser mehr Zellen besitzen, wodurch sie mehr Speicher und Rechenleistung benötigen. Die Zeitdauer für eine Simulation nimmt also zu, wodurch dies

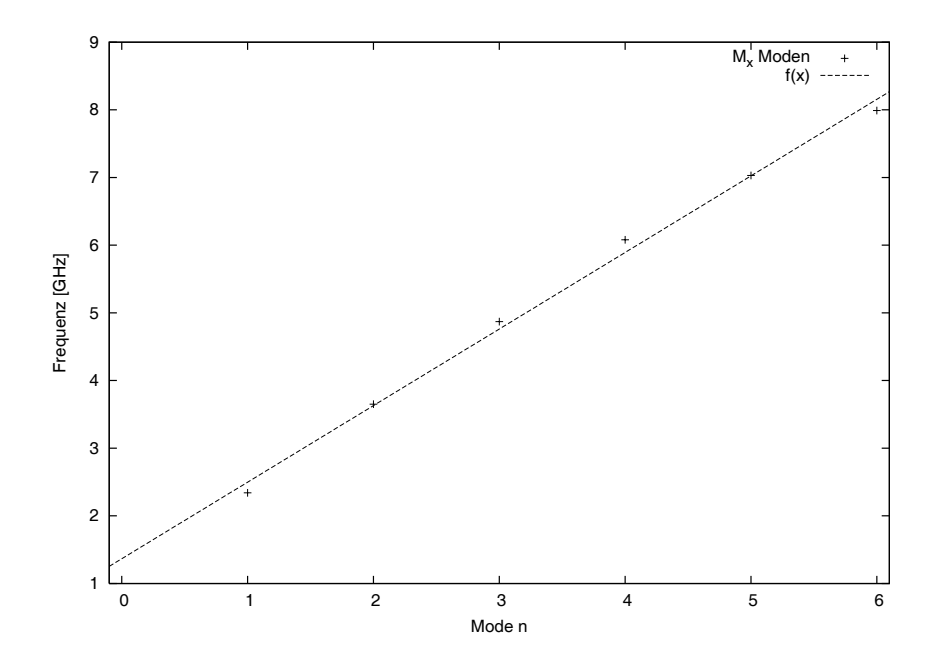

Abbildung 6.7: Frequenz von Magnetisierungsmoden der  $1 \mu m$  Kreisstruktur

ein zeitaufwendiges Unterfangen darstellt.

Aus der Fourieranalyse der Oszillation der Magnetisierungskomponenten lassen sich auch die höheren Moden des Eigenspektrums bestimmen (Abb. 6.4). Die Pfeile sollen dabei die Frequenzen markieren, die in der Abbildung 6.7 aufgetragen sind. Es ist ein linearer Zusammenhang vorhanden. Aus dem linearen Fit ergibt sich ein Anstieg von 1.13 GHz und eine Verschiebung auf der Frequenzskala von 1.36 GHz. Es handelt sich um die höheren Ordnungen der Grundfrequenz 2, 3 GHz  $(n = 1)$ .

### **Kapitel 7**

### **Zusammenfassung und Ausblicke**

Diese Diplomarbeit behandelte das Thema der dynamischen Eigenschaften von Ferromagneten. In mikromagnetischen Simulationen konnte gezeigt werden, dass sich durch Anregung mit einem Entmagnetisierungspuls Eigenmoden in magnetischen Nanostrukturen anregen lassen. Um so kleiner eine Struktur war, um so größer war ihre Eigenfrequenz. Um ultraschnelle Schaltprozesse zu realisieren bedeutet das, einen Kompromiss zwischen einer Verkleinerung der Strukturen und der Möglichkeit, das Signal später noch auszuwerten. Wie ebenfalls zu sehen war, ist eine Verkleinerung auch mit einer Aufspaltung der Frequenz verbunden. Das Ganze muss aber noch näher untersucht werden, um brauchbare Schlüsse daraus ziehen zu können.

Des Weiteren wurde bewiesen, dass ein Laserpuls eine Spinwelle erzeugt. Die Form der Spinwelle ist durch die Domänenstruktur gegeben. Leider fehlte die Möglichkeit, den Sachverhalt der Spinwelle mit einem Moke-Experiment zu vergleichen. Das sollte aber Dank des wieder aufgebauten TiSa-Laser in der Zukunft möglich sein. An dieser Stelle sollte aber darauf hingewiesen werden, dass das Ausgangssignal einer TRMoke-Messung nicht direkt mit der Simulation vergleichbar sein wird. In der Simulation wurden nur Spins angeregt. Im Experiment kommt es vielmehr zu einer Anregung der Elektronen die Gitter und Spins beeinflussen. Elektronen, Gitter und Spins des Ferromagneten sind jedoch miteinander gekoppelt. Um das zu beschreiben, muss die Kopplungskonstante  $\alpha$  an das Experiment angepasst werden. Weiterhin ist die Simulation bei einer Temperatur von null Kelvin gerechnet worden, was im Experiment ebenfalls nicht zutrifft. Es gibt jedoch Ansätze die Landau-Lifshitz-Gilbert-Gleichung so zu modifizieren, dass sie die Temperatur mitbeschreibt. Inwiefern die Ansätze anwendbar sind, muss eine neue Reihe von Simulationen zeigen.

In der Zukunft gibt es die Möglichkeit die Programmumgebung OOMMF auf mehren Prozessoren laufen zu lassen, wodurch eine Vergrößerung der Strukturen oder einer Verkleinerung der Diskretisierungszellen erreicht werden könnten.

Dadurch könnte die Genauigkeit der Simulation vergrößert werden. Weiterhin ist denkbar die Temperatur mit in die Programmumgebung von OOMMF einzuarbeiten, um ein Verständnis über ihre Auswirckungen zu erhalten. Das ist bereits in OOMMF enthalten, bedarf jedoch der Berechungsroutinen die in Oxs enthalten sind. Oxs ist wie mmSolve2D ein Teil von OOMMF, diskretisiert allerdings auch die z-Richtung. Das bedeutet, dass in der Höhe auch mehrere Zellen realisiert werden können. Dieses Programmmodul benötigt dadurch mehr Rechenleistung. Es wäre aber hilfreich, damit die Kreisstrukturen erneut zu untersuchen, um die Damon-Eshbach-Moden exakt wiederzugeben. Wie bereits erwähnt sind dies Oberflächenmoden, die auch in den Ferromagneten hineinreichen. Mit mmSolve2D kann das Verhalten in den Ferromagneten nicht wiedergeben werden. Das ändert sich jedoch, so bald die z-Richtung mehr als eine Zelle besitzt. Außerdem sollte es möglich sein, durch den modularen Aufbau von Oxs, verschiedene Schichten, mit Kopplung zwischen ihnen zu simulieren. Dies würde das Studium von komplexen Strukturen ermöglichen, wie sie zum Beispiel im MRAM oder in Festplattenköpfen zu finden sind.

### **Danksagung**

An dieser Stelle kommt ublicherweise der Teil, in dem man der ganzen Welt ¨ dankt, die einem bei der Diplomarbeit geholfen haben. Dabei sei gesagt, dass die Reihenfolge nichts über die Wichtigkeit der jeweiligen Person verrät. Vielmehr ist jeder der genannten Personen gleich wichtig, da jeder besondere Aspekte und Ideen in die Diplomarbeit eingebracht hat.

Zuerst möchte ich mich bei meinen Professor Doktor Markus Münzenberg bedanken, denn durch ihn hatte ich die Möglichkeit, Erfahrungen an einem TiSa-Laser zusammeln. Er vermittelte mir auch das Verständnis über die Ferromagneten mit ihren besonderen Eigenschaften, was nichtzuletzt durch seine Diskussionsbereitschaft einen großen Einfluss auf diese Diplomarbeit hatte.

Bei Privat Dozent Doktor Christian Jooss bedanke ich mich, das er die Zweitkorrektur dieser Diplomarbeit übernommen hat.

Als nächstes danke ich Anne Parge und Gerrit Eilers für ihre Korrektur der Arbeit. Sie standen mir ebenfalls mit Rat und Tat zur Seite.

Marija Djordjevic sei auch besonders erwähnt. Mit ihr habe ich viele anregende Gespräche über den Wiederaufbau des TiSa-Lasers geführt. Dadurch wurde mir klar, was im besonderen Maße in die Arbeit gehört.

Ein großer Dank gilt auch der Mechanik und Elektronik Werkstatt des IV. physikalischen Institutes. Ohne ihre Sachkompetenz w¨are eine Verbesserung des Lasers nicht möglich gewessen.

Ein Dankschön auch an Peter Moschkau, der stehts eine größe Hilfe war, wenn es darum ging, Dinge mal von einem neuen Gesichtspunkt zu betrachten.

Ganz herzlich möchte ich meiner Freundin Franziska Henning danken. Sie hat mich in der Zeit des Schreibens an dieser Arbeit seelisch und moralisch unterstützt. Aber vielmehr unterlag ihr die ehrenvolle Aufgabe der Erstkorrektur.

Als letztes danke ich meinen Eltern, die mir ein Studium erst ermöglicht haben und mich ermutigt haben, meinen eigenen Weg zu gehen.

Allen hier nicht genannten Personen, die ebenfalls zum Gelingen der Arbeit beigetragen haben, sei auch gedankt.

Also noch mal **VIELEN DANK** an alle die mich unterstützt haben.

# **Abbildungsverzeichnis**

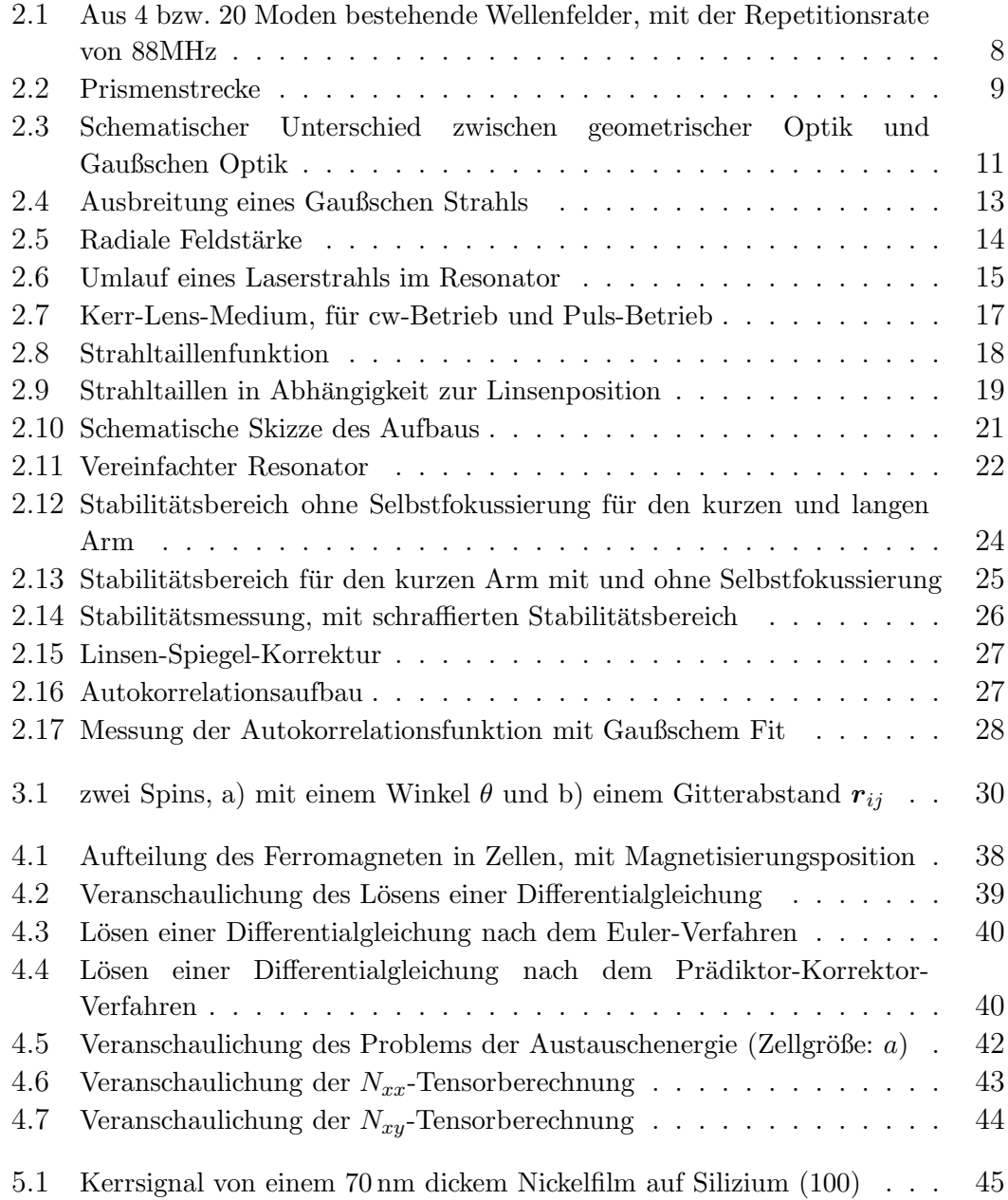

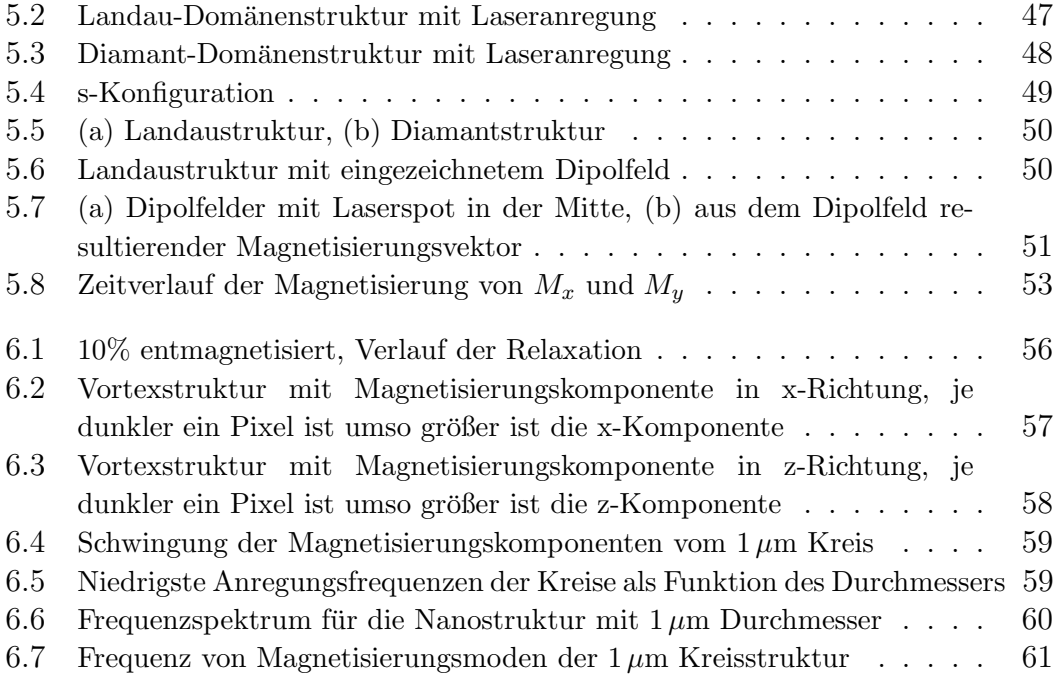

### **Literaturverzeichnis**

- [1] Amikam Aharoni. Introduction to the Theory of Ferromagnetism, 2nd Edition. Oxford University Press, 2000.
- [2] Sebastian Arlt. Aufbau eines Titan-Saphir-Lasers zur phasenaufgelösten Messung der Dynamik induzierter Polarisation in Galliumarsenid. Georg-August-Universität Göttingen, 1994.
- [3] S. Backus, C.G. Durfee III, M.M. Murnane, and H. C. Kapteyn. High power ultrafast lasers. Review of Scientific Instruments vol. 68, page 1207, 1998.
- [4] T. Brabec, Ch. Spielmann, P. F. Curley, and F. Krausz. Kerr lens mode locking. Optics Letters vol. 17, page 1292, 1992.
- [5] T. Brabec, Ch. Spielmann, and F. Krausz. Limits of pulse shortening in solitary lasers. *Optics Letters vol.* 17, page 748, 1992.
- [6] P.S. Brechtholt. Ultrakurze Laserimpulse: Erzeugung, Handhabung, Nachweis. Institut für Festkörperforschung Jülich GmbH, 2000.
- [7] Marija Djorjevic. In Vorbereitung.
- [8] Michael J. Donahue and Donald G. Porter. Exchange Energy Formulations for 3D Micromagnetics. NIST, Gaithersburg, Maryland, USA, 2000.
- [9] M.J. Donahue and R.D. McMiachael. Exchange energy representations in computational micromagnetics. Physica B 233, page 272, 1997.
- [10] M.J. Donahue and D.G. Porter. OOMMF User's Guide, Version 1.2a3. http://math.nist.gov/oommf/, 2002.
- [11] Ch. Spielmann F. Krausz, T. Brabec, E. Wintner, and A. J. Schmidt. Generation of 33-fs optical pulses from a solid-state laser. Optics Letters vol. 17, page 204, 1992.
- [12] P.M.W. French. Ultrafast solid-state lasers. Contemporary Physics vol. 37, No. 4, page 283, 1996.
- [13] Stefan Freundt. Interferometrische Kreuzkorrelation mit Titan-Saphir-Laserpulsen an GaAS. Georg-August-Universität Göttingen, 1994.
- [14] T.L. Gilbert. A lagrangian formulation of the gyromagnetic equation of the magnetization field. Phys. Rev. 100, page 1243, 1955.
- [15] J. P. Gordon and R.L. Fork. Optical resonator with negative dispersion. Optics Letters vol. 5, No. 5, page 153, 1984.
- [16] J.P. Gordon and R.L.Fork. Optical resonator with negative dispersion. Optics Letters vol. 9, page 153, 1984.
- [17] Pascal Guderian. Diplomarbeit: Entmagnetisierungsdynamik und Phononenpulsgeneration. Georg-August-Universität Göttingen, 2001.
- [18] Eugen Hecht. Optik, 3. Auflage. Addison Wesley Longman, Inc., 1998.
- [19] B. Hillebrands. Magnetisierungsdynamik in magnetischen Strukturen. Forschungszentrum Jülich, 2000.
- [20] Denise Hinzke. Dissertation: Computersimulationen zur Dynamik magnetischer Nanostrukturen. Gerhard-Mercator-Universität Duisburg, 2002.
- [21] C. Huang, M. T. Asaki, S. Backus, M. M. Murname, and H. C. Kapteyn. 17-fs pulses from a self-mode-locked ti:sapphire laser. Optics Letters vol 17, No. 18, page 1289, 1992.
- [22] Alex Hubert and Rudolf Schäfer. *Magnetic Domains*. Springer-Verlag, 1998.
- [23] John David Jackson. Klassische Elektrodynamik, 2. Auflage. John Wiley & Sons, Inc., 1975.
- [24] Tobias Kampfrath. Diplomarbeit: Zeitaufgelöste Messungen des magnetooptischen KERR - Effektes an dünnen Eisenschichten. Georg-August-Universität Göttingen, 2000.
- [25] H.W. Kogelnik, E.P. Ippen, A. Dienes, and C.V. Shank. Astigmatically compensated cavities for cw dye lasers. IEEE J.QE vol. 8, page 373, 1972.
- [26] Jürgen Kübler. Theory of Itinerant Electron Magnetism. Oxford University Press, 2000.
- [27] Andrew J. Newell, Wyn Willams, and David J. Dunlop. A generalization of the demagnetizing tensor for nonuniform magnetization. Journal of Geophysical Research vol. 98, page 9551, 1993.
- [28] Robert C. O'Handley. Modern Magnetic Materials. John Wiley & Sons, Inc., 2000.
- [29] J.P. Park, D.M. Engebretson, J. Berezovsky, and P.A. Crowell. Imaging of spin dynamics in closure domain and vortex structures. *Phys. Rev. B vol.* 67, page 020403, 2003.
- [30] R.L.Fork. Optical frequency filter for ultrashort pulses. Optics Letters vol. 11, page 629, 1986.
- [31] R.L.Fork, C. H. Brito Cruz, P. C. Becker, and C. V. Shank. Compression of optical pulses to six femtoseconds by using cubic phase compensation. Optics Letters vol. 12, page 483, 1987.
- [32] R.L.Fork, O.E. Martinez, and J.P. Gordon. Negative dispersion using pairs of prisms. Optics Letters vol. 9, page 150, 1984.
- [33] W. Rudolph and B.Wilhelmi. Light Pulse Compression. Harwood Academic Publishers, 1989.
- [34] Anthony E. Siegman. Lasers. University Science Books, 1986.
- [35] Jörn Stenger. *Technische Optik: Laser*. Technische Universität Braunschweig, 2002.
- [36] J. Herrmann und B. Wilhelmi. Laser für ultrakurze Lichtimpulse. Physik-Verlag GmbH, 1984.
- [37] Bergmann und Schäfer. Lehrbuch der Experimentalphysik, Bd. 3 Optik. 1987.
- [38] Amnon Yariv. Quantum Electronics. John Wiley & Sons, 1989.